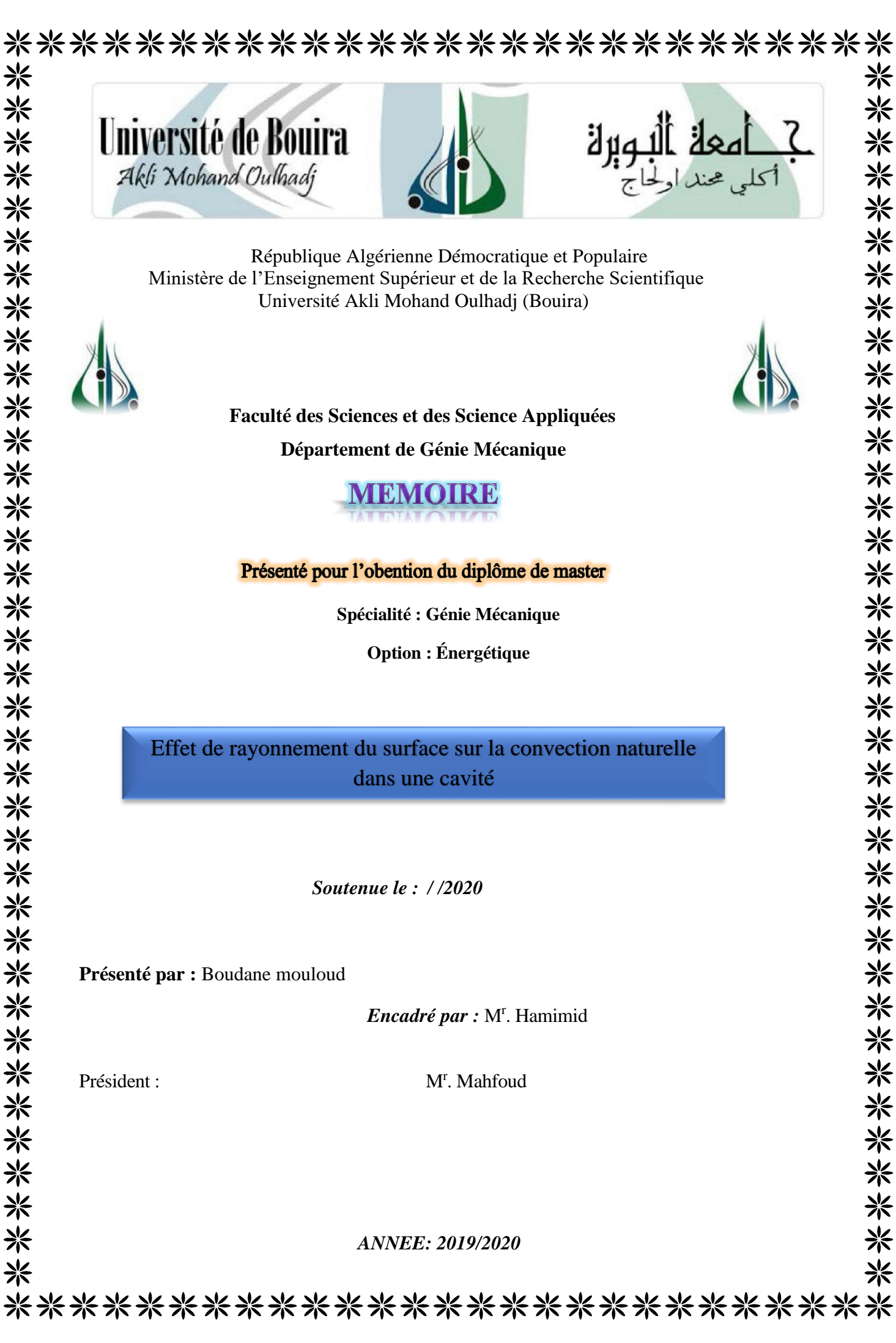

*Je remercie tout d'abord Allah qui m'a donné la force Pour terminer ce modeste travail.*

Remerciement

*Je remercié vivement Monsieur Hamimidpour son encadrement.*

*Je remercie aussi les membres de jury qui nous ont fait l'honneurd'accepter le jugement de notre travail.*

*Je remercier tous lesenseignants dudépartementGénie Mécanique qui ont assuré notre formation, ainsi que tout le corps administratif pour leur disponibilité.*

*Enfin je remercie tous ceux qui ont contribués de près ou de loin à l'élaboration de ce modeste travail, et qu'ils trouvent ici l'expressionde nosprofondes gratitudes et respects.*

*B. mouloud*

# *Dédicace*

*C'est avec un grand honneuret*

*Une immense joie que je dédie ce Modest travail*

*Àtoutespersonnesqui sontvenuesàmonaideparticulièrement*

*Àmesparentsàquijen'arriveraijamaisà exprimer ma gratitude et mareconnaissance,pourleuramouret leur soutientoutaulongdemes études.*

*Mes frères et mes sœurs*

*Mes collègues de génie mécanique et tous mes Profs.*

*A toute ma famille.*

*Et aux personnes qui m'ont aidé de loin et de prêt.*

## **Résume:**

On étudie numériquement la convection naturelle de l'air (Pr=0.71) dans une cavité carrée, les paroi supérieure et inferieur sont adiabatique et les parois latérales sont maintenues à une température différente.

Les équations gouvernantes sont l'équation de Navier-Stokes en deux démentions, les équations de conservation de la masse (continuité) et de l'énergie, sont discrétisé par la méthode des volumes finis. L'algorithme SIMPLER a été utilisé pour le couplage pression- vitesse.

Les résultats sont présentés pour que Le nombre de Rayleigh et l'émissivité sont variés dans l'intervalle. Sous forme des isothermes, des lignes de courant et des caractères significatifs comme le Nombre de Nusselt local et moyen.

**Mots-clefs :** Convection naturelle, Enceinte carrée, couplage convection-rayonnement, Algorithme SIMPLER, *Méthode* volumes finis.

#### **Abstract:**

We study numerically the natural convection of air ( $Pr = 0.71$ ) in a square cavity, the upper and lower walls are adiabatic and the sidewalls are maintained at a different temperature. The governing equations are the Navier-Stokes equation in two dimensions, the conservation equations for mass (continuity) and energy, are discretized by the finite volume method. The SIMPLER algorithm was used for the pressure-velocity coupling.

The results are shown so that Rayleigh number and emissivity are varied in the meantime. In the form of isotherms, streamlines and significant characters such as the local and mean Nusselt number.

**Keywords**: Natural convection, Square enclosure, convection-radiation coupling, SIMPLER algorithm, Finite volume method.

**ملخص:**

ندرس عدديًا الحمل الحراري الطبيعي للهواء )0.71 = Pr )في تجويف مربع، والجدران العلوية والسفلية ثابتة الحرارة والجدران الجانبية يتم الحفاظ عليها عند درجة حرارة مختلفة.

المعادلات الحاكمة هي معادلة Navier-Stokes في بعدين، معادلات الحفظ للكتلة (الاستمرارية) والطاقة، يتم تحديدها بواسطة طريقة الحجم المحدود. تم استخدام خوارزمية SIMPLER القتران الضغط والسرعة.

يتم عرض النتائج بحيث يتغير رقم Rayleigh واالنبعاثية في هذه األثناء. في شكل متساوي الحرارة، انسيابية ورموز مهمة مثل رقم نسلت المحلي والمتوسط.

**الكلمات الرئيسية:** الحمل الحراري الطبيعي، العلبة المربعة، اقتران الحمل الحراري، الخوارزمية البسيطة، طريقة الحجم المحدود.

# **Nomenclature Symboles**

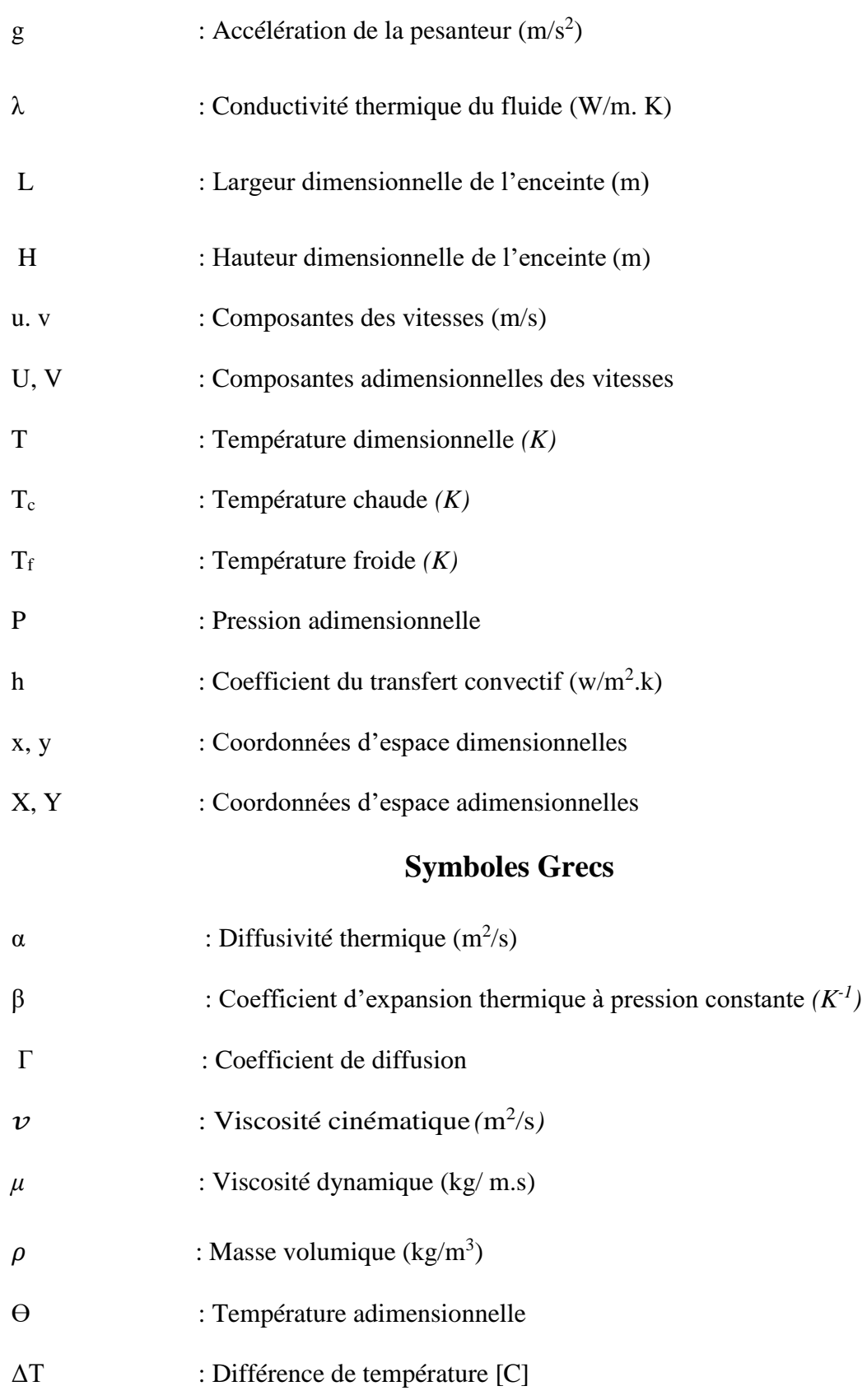

# **Indices Supérieurs**

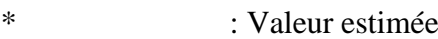

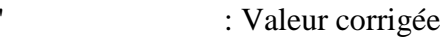

# **Indices Inférieurs**

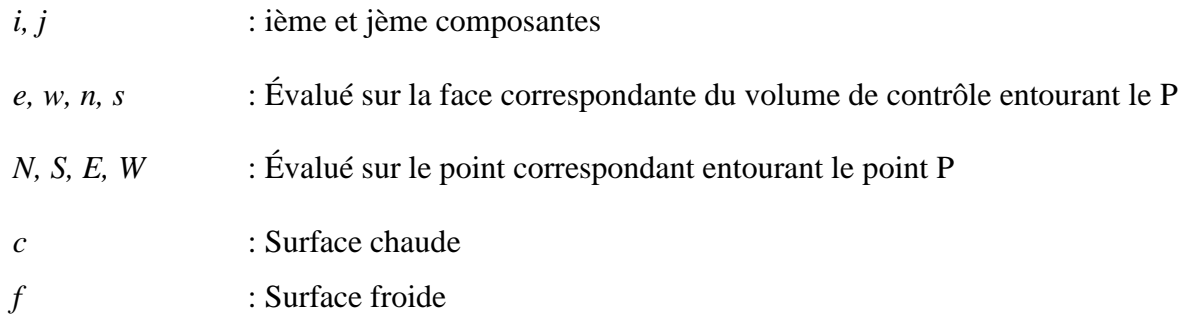

# **Nombres Adimensionnels**

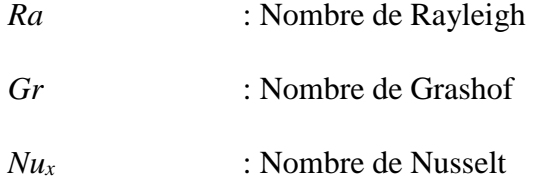

*Pr* : Nombre de prandtl

### **Liste des figures**

- **Figure (II.1) :** Configuration physique du problème.
- **Figure (III.1).** Volume de contrôle bidimensionnel.
- **Figure (III.2) :** (a) Schéma du maillage, (b) maillage décalé pour ue ; (c) maillage décalé pour vn.
- **Figure (III.3)** : Maillage de l'enceinte.
- **Figure (III.4) :** Algorithme SIMPLER.
- **Figure (III.5) :** Algorithme de radiosité.

**Figure (IV.1) :** lignes de courant en haute et isothermes en basse pour  $\delta$  =0.2 et pour différentes valeurs de Ra.

**Figure (IV.2) :** lignes de courant (a) et isothermes (b) pour  $\delta$  =0.2et pour différentes valeurs de Ra.

#### **Liste des tableaux**

**Tableau (III.1) :** Expressions de la fonction  $A(|P|)$  pour les différents schémas.

**Tableau (IV.1) :** Nombre de Nusselt sur la paroi chaude.

**Tableau (IV.2) :** valeurs de nombre de rayonnement et la hauteur.

**Tableau (IV.3) :** valeurs moyennes du nombre de Nusselt convective, radiatif et total sur la paroi chaude.

## **Liste des graphes**

**Graphe (IV.1) :** distribution du nombre de Nusselt convective (a), radiatif (b) et total (c) sur la paroi chaude pour différentes valeur de  $\mathcal E$  et pour  $H=0.097$  m,  $Ra=10^6$ .

# **Tables des matières**

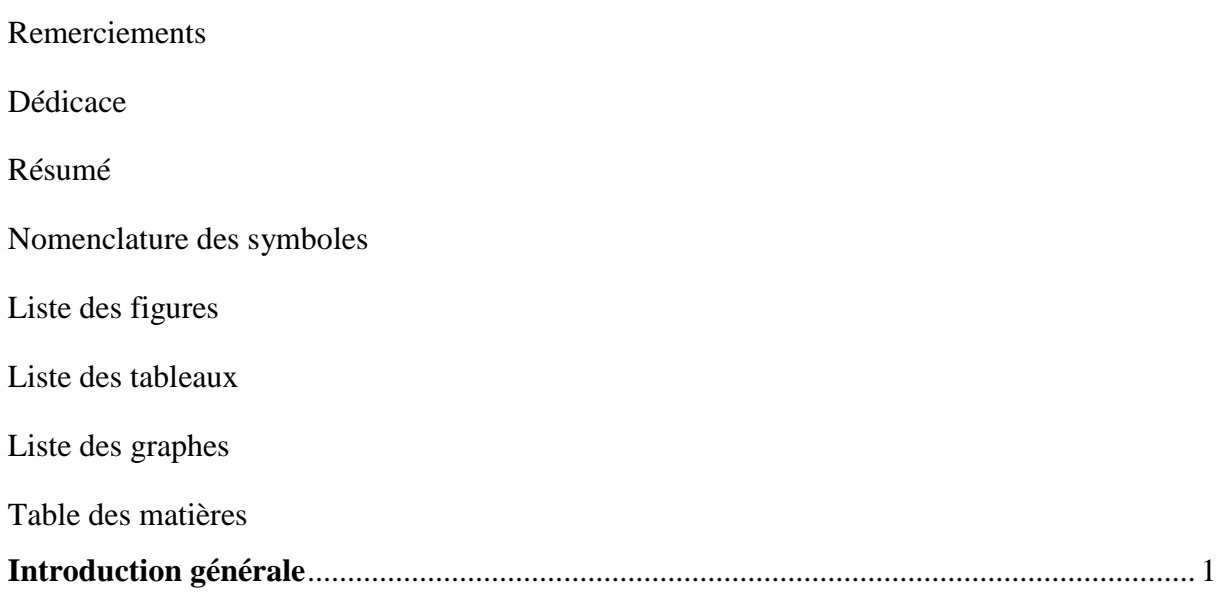

# **Chapitre I**

# **Revue bibliographique**

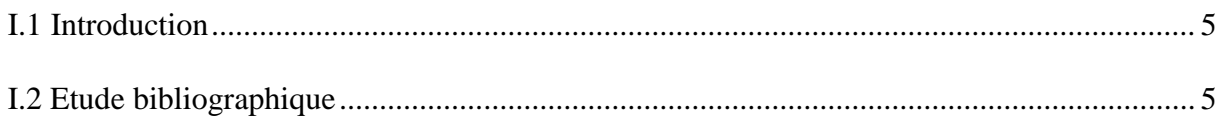

# **Chapitre II**

# **Formulation mathématique**

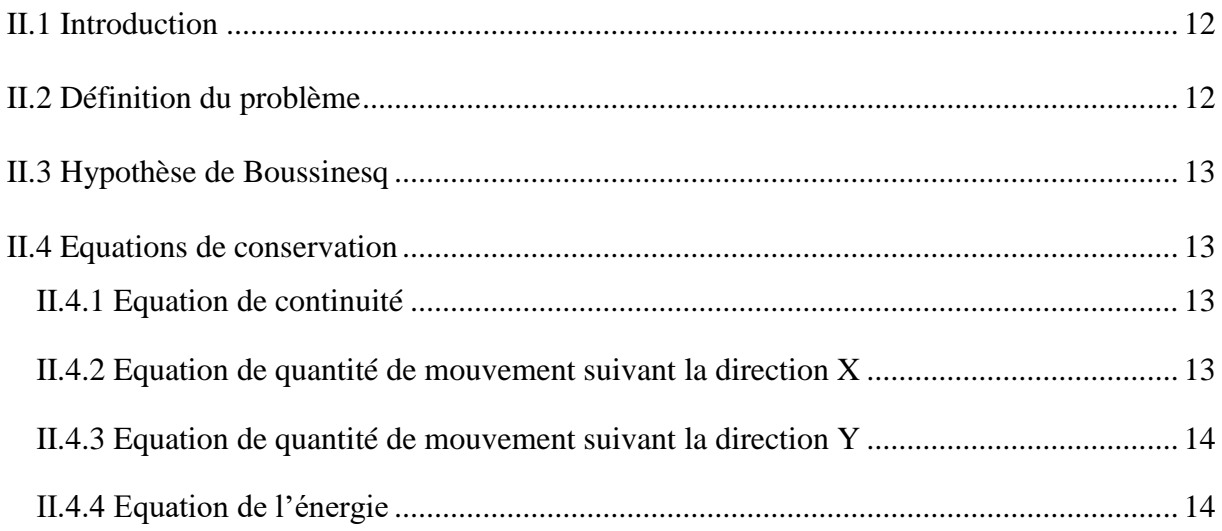

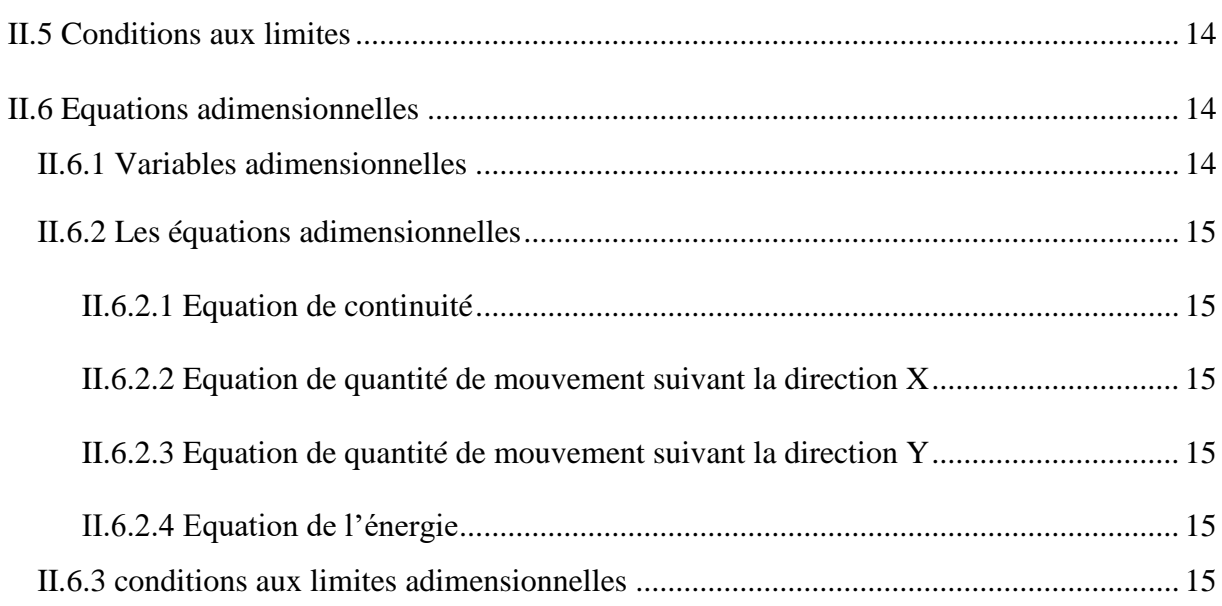

# **Chapitre III**

# Méthodes numériques

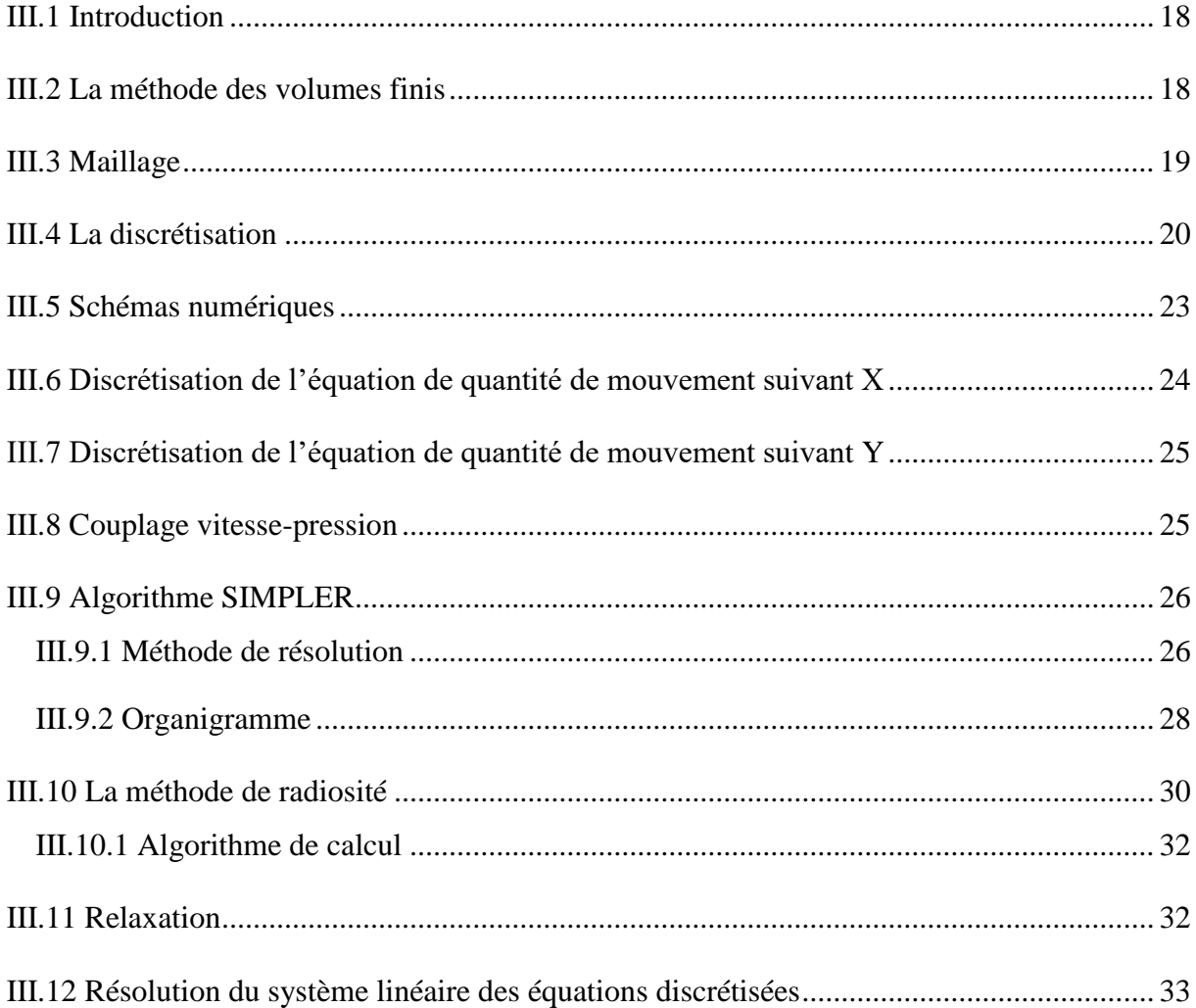

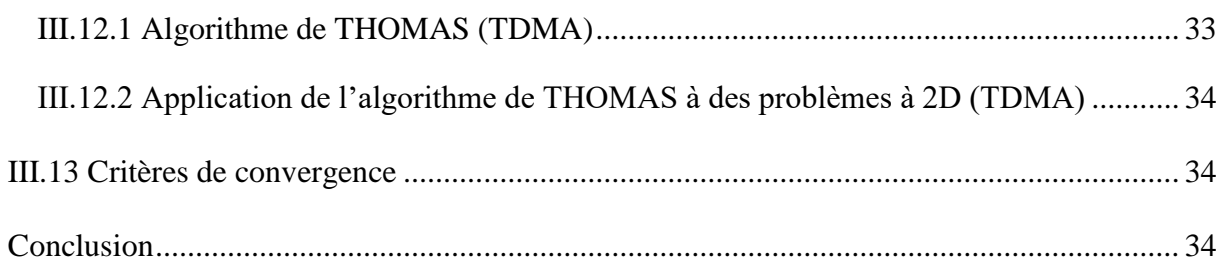

# **Chapitre IV**

# Résultats et discussion

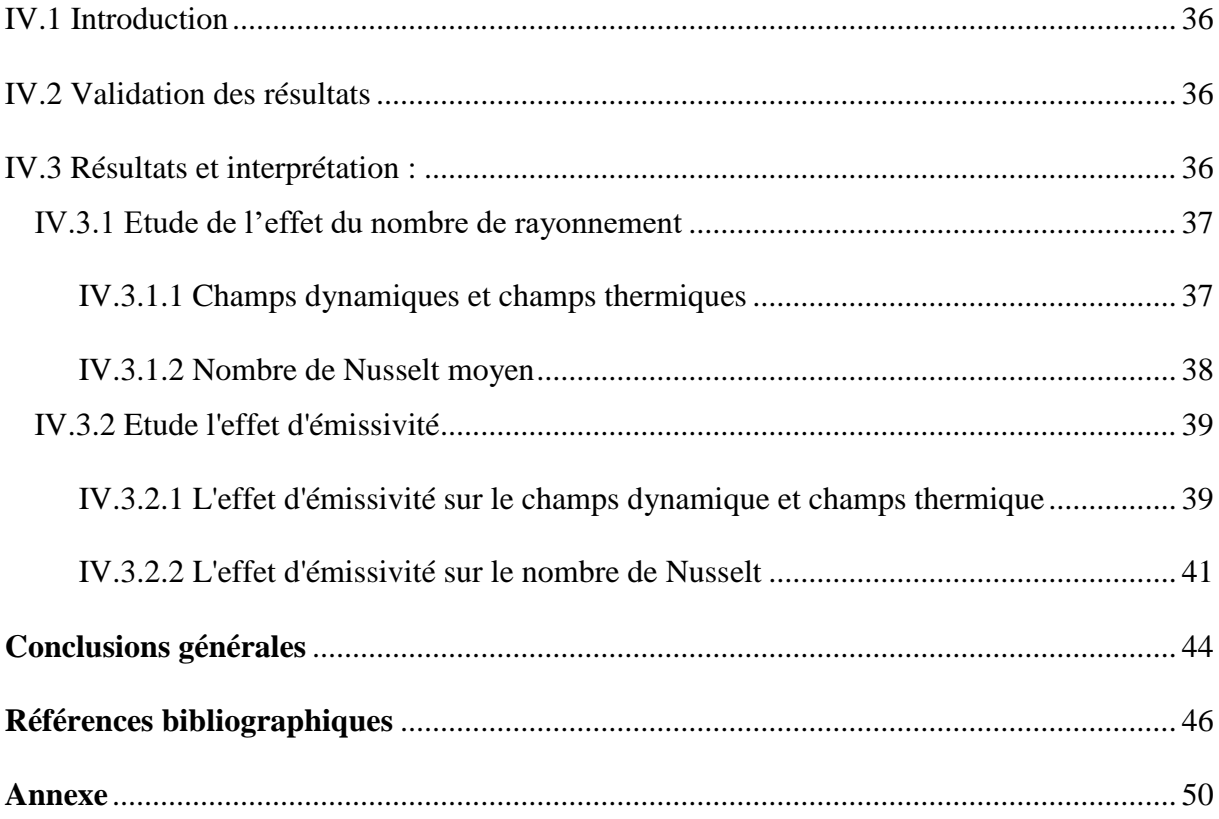

# <span id="page-11-0"></span>**Introduction générale**

#### **Introduction générale**

 Le phénomène du transfert de chaleur et de masse par convection naturelle, dans des espaces confinés ou semi-confinés, est généralement dû à la présence de gradients de température et de concentration. Ces gradients causent une distribution non uniforme de la densité du fluide qui génère à son tour un mouvement convectif sous l'effet de la gravité. Par ailleurs, le phénomène de la convection naturelle dans une cavité bidimensionnelle est largement rencontré en ingénierie tels que les collecteurs d'énergie solaire, la conservation de la chaleur des circuits thermiques, le refroidissement des composants électroniques…etc. Toutefois, le rayonnement apporte une contribution significative au transfert thermique dans de tels systèmes.

 L'objectif du présent travail est de simuler numériquement le transfert de chaleur dans les milieux confinés par convection naturelle pure ou par le couplage entre la convection naturelle et le rayonnement surfacique.

 L'étude de la convection naturelle a suscité et suscite encore aujourd'hui l'intérêt de nombreux scientifiques et industriels. Les recherches menées, dans ce domaine, s'étendent sur un peu plus d'un siècle. Un nombre considérable de travaux a été entrepris, suite à la découverte du phénomène par les expériences expérimentales, les analyses théoriques et numériques au début du XXème siècle, jusqu'à présent.

 Dans le présent travail, nous étudions numériquement l'effet du rayonnement de surfaces sur la convection naturelle dans une cavité. Dans notre cas, on analysera particulièrement l'influence de certains paramètres sur les conditions de la conviction naturelle et de transferts de chaleur dans la cavité.

Le présent mémoire comporte quatre chapitres, répartis comme suit :

 Le premier chapitre est consacré à une synthèse bibliographique des principaux travaux théoriques, expérimentaux et numériques ayant trait la convection naturelle dans des cavités en présence des rayonnements de la surface.

 Dans le deuxième chapitre, l'étude est consacrée à la présentation du modèle mathématique étudié, au cours duquel on donne une forme adimensionnelle des équations régissant le phénomène et des paramètres caractéristiques.

 La résolution numérique des équations de conservation est abordée au troisième chapitre. La méthode des volumes finis avec l'algorithme Simple pour le couplage pression-vitesse sont utilisés pour la discrétisation des équations de conservations.

Le dernier chapitre est consacré à la présentation des résultats. L'effet du nombre de

rayonnement et l'effet de l'émissivité des parois.

 Finalement, nous concluons ce travail par un récapitulatif sur les principales remarques et conclusions que nous pouvons tirer à travers cette étude.

# **Chapitre I Etude bibliographique**

# <span id="page-15-0"></span>**I.1 Introduction**

 Après cette préface, nous exposons chronologiquement quelques travaux disponibles dans la littérature qui traitent l'écoulement avec transfert de chaleur par convection thermique dans les enceintes d'une part et le couplage convection–rayonnement thermique d'autre part.

# <span id="page-15-1"></span>**I.2 Etude bibliographique**

Nous pouvons cependant évoquer les contributions de **Yguel (1988), Cherkaoui (1994) [1]**, qui ont étudié expérimentalement le couplage convecto-radiatif dans une cavité de grandes dimensions (2,5m de hauteur et de section de base  $3,1\times3,1m^2$  environ). **Cherkaoui (1994)** [2] étudie trois configurations radiatives des parois : soit toutes très émissives, soit toutes très réfléchissantes, soit mixtes. Les propriétés radiatives du gaz ont été modifiées en portant l'air à l'intérieur de la cavité à différentes humidités relatives. Les résultats montrent qu'il n'y a pas de modification sensible des échanges convectifs lorsqu'on change les propriétés radiatives des parois ou du gaz.

**Tan et Howell (1991) [3]** ont étudié numériquement le rayonnement et la convection naturelle couplé dans une cavité carrée contenant un milieu qui émet, absorbe et diffuse isotropiquement. Pour  $Ra = 10^3$ , 10<sup>4</sup> et 10<sup>5</sup>, Les résultats obtenus montrent que la présence du rayonnement augmente la température du fluide, et peut avoir une influence significative sur le flux de fluide et la distribution de température avec différents nombres de Rayleigh.

**Velusamy et al (2001) [4]** ont étudié numériquement pour une cavité carrée différentiellement chauffée remplie d'air considéré comme un milieu transparent l'influence de l'émissivité de parois, de l'écart de température et de la température moyenne sur les transferts de chaleur convectif et radiatif. Ils ont noté une forte stratification thermique dans le cas sans rayonnement par rapport au cas avec le rayonnement à la paroi.

À la présence du rayonnement ils ont remarqué une perte de symétrie de l'écoulement et une décroissance monotone du flux convectif chaud sur toute la hauteur de la cavité.

**Sarris et al (2002) [5]** ont étudié numériquement la convection naturelle dans une bidimensionnelle rectangulaire et la paroi supérieure à une température sinusoïdale et les trois autres parois sont adiabatiques, pour  $10^2 \leq Ra \leq 10^8$ . Ils ont trouvé que Les zones de recirculation sont montrées par l'augmentation de l'intensité et leurs centres se déplacent vers les coins de la paroi supérieure avec l'augmentation de Rayleigh. En conséquence, la couche limite thermique est confinée près des régions de la paroi supérieure.

**Colomer et al (2004) [6]** ont traité le couplage dans une cavité carrée différentiellement chauffée remplie d'un mélange de gaz de composition (70%  $N_2$ +20% H<sub>2</sub>O+10% CO<sub>2</sub>) dans le

régime laminaire ( $10^3 \leq Ra_H \leq 10^6$ ). Les parois verticales sont isothermes (Tc= 600K et  $T_f=300K$ ) et noires ( $\varepsilon=1$ ). Alors ils ont montré que pour Pl > 0,5 et pour des faibles valeurs de l'épaisseur optique, le rayonnement influe très peu sur l'écoulement. En revanche, pour des nombres de Planck relativement faibles (Pl < 0,01), l'effet du rayonnement volumique devient important et modifie sensiblement le flux de chaleur à la paroi.

A l'aide de la méthode des Ordonnées Discrètes (DO**), Timoumi et al (2005) [7]** ont étudié le transfert de chaleur convectif, radiatif et conductif entre deux cylindres coaxiaux séparés par un milieu poreux semi-transparent. Ils ont montré que le taux de transfert radiatif et l'interaction de différents modes de transfert dépendent de : paramètre de conduction-rayonnement, épaisseur optique, émissivité des parois et albédo de dispersion. Ils ont également démontré que le rayonnement joue un rôle important dans le taux de transfert thermique.

**Wang et al (2006) [8]** ont fait une étude sur une cavité carrée remplie d'air avec des parois horizontales adiabatiques ( $10^4$  $\leq$   $Ra_H \leq 10^7$ ), le rayonnement de surface fait baisser le nombre de Rayleigh critique caractérisant l'apparition de l'instationnarité et que le rayonnement fait varier jusqu'à 10% le nombre de Nusselt convectif et il fait diminuer la stratification au centre de la cavité.

Jaballah et al (2007) [9] ont essayé de localiser des valeurs précises pour le seuil de la convection oscillante dans une cavité carrée remplie d'air, avec des parois verticales différentiellement chauffés et des parois horizontales adiabatiques et grises, par l'étude numérique de l'interaction de la convection naturelle avec le rayonnement. Pour  $0 \le \varepsilon \le 1$  et  $1.2x10^6 \leq Ra \leq 5x10^7$ . Les résultats prouvent que la présence du rayonnement extérieur peut changer les champs de la vitesse et de la température. La valeur du nombre de Nusselt radiatif augmente rapidement avec l'augmentation de l'émissivité. La stabilité de l'écoulement est influencée par le rayonnement selon son état dynamique.

**Jami et al (2007)** [10] ont étudié numériquement le phénomène de la convection naturelle couplée au rayonnement dans une cavité carrée contenant un cylindre. Seul le rayonnement surfacique est pris en compte et les surfaces radiatives sont supposées grises et isotropes en émission et réflexion. Les principales conclusions de cette étude peuvent être résumées comme suit :

Le transfert thermique augmente en fonction du rayon du cylindre. En absence du rayonnement, l'effet du rayon du cylindre sur le transfert thermique est d'autant plus faible que  $Ra$  est élevé. L'influence du rayon du cylindre, sur les champs dynamique et thermique, est plus considérable en présence du rayonnement. Une quasi symétrie, des champs thermique et dynamique, est observée pour un faible rayon du cylindre. Le rayonnement homogénéise les températures des

surfaces en regard et augmente le transfert de chaleur à l'intérieur de la cavité.

**Jaballah et al (2007)** [11] ont entrepris une étude numérique de l'influence du rayonnement surfacique sur l'écoulement de convection naturelle en cavité carrée contenant de l'air avec des parois diffuses ( $\Delta T = 10^{\circ}\text{C}$ ;  $0 \le \epsilon \le 1$ ;  $10^5 \le Ra_H \le 10^8$ ). Le flux radiatif est évalué par la méthode des radiosités. D'une manière générale, le rayonnement modifie le champ de température au voisinage des parois adiabatiques haute et basse.

**Meftah et al (2007) [12]** ont étudié la convection naturelle de double diffusion dans une cavité carrée remplie d'un mélange air-CO<sub>2</sub> et dont les parois verticales sont maintenues à des températures et concentrations différentes. Le modèle numérique est bidimensionnel, laminaire. Ils ont trouvé que La participation radiative du fluide, induite par la présence de  $CO<sub>2</sub>$  dans le mélange, modifie la structure de l'écoulement et perturbe le champ thermique, notamment en créant une stratification oblique.

**Mezrhab et al (2007) [13]** ont étudié numériquement l'influence des partitions sur le transfert de chaleur par convection naturelle et par rayonnement thermique dans une cavité inclinée d'un angle Φ=45° par rapport au plan horizontal. Les équations de conservation sont résolues par la méthode des volumes finis. La cavité contient un nombre  $N_p$  de partitions variant de 0 à 3. Ils ont conclu que: le rayonnement thermique augmente le transfert de chaleur au sein de la cavité, Plus le nombre de partition est grand, plus le transfert de chaleur est réduit.

**Xaman et al (2008) [14]** dans une cavité carrée remplie d'air dans la paroi verticale est isotherme et opaque tandis que la paroi opposée est en verre et exposée à un flux solaire constant; la paroi haute et basse sont supposées adiabatiques. ils ont trouvé que pour  $(10^3 \leq$  $Ra_H \leq 10^6$  et  $\varepsilon = 0.9$ ) le nombre de Nusselt total subit une augmentation d'environ 28% par rapport au cas de convection pure. Et pour  $(Ra_H \geq 10^9)$  l'augmentation est de l'ordre de 45%. Au début des années 2010, une étude expérimentale a été initiée par **Djanna et al (2008) ; Saury et al (2009, 2011) [15]** pour caractériser l'écoulement en cavité remplie d'air à fort rapport de forme vertical (H/ $L_x \approx 4$ ) et à de hauts nombres de Rayleigh (de  $4 \times 10^{10}$  à 1,2×10<sup>11</sup>). Cette première étude a permis de mettre en évidence l'impact de l'émissivité des parois passives sur la stratification centrale de la cavité.

**Rouger (2009)** [16] A étudié l'écoulement du CO<sub>2</sub> dans une cavité cubique ou les parois verticales sont isothermes et les autres sont considérés adiabatiques.

 $(\Delta T = 20K, Ra_H = 1.48 \times 10^9)$ . Le CO<sub>2</sub> injectées dans la cavité se fait variée de 4 à 67%, le paramètre de stratification reste quasiment constant, jusqu'à un taux de  $25%$  de  $CO<sub>2</sub>$ , l'influence du rayonnement volumique sur les vitesses dans les couches limites verticales est négligeable.

**Zhan et al (2009) [17]** ont réalisé une étude numérique bidimensionnelle en utilisant l'algorithme SIMPLE et un schéma de discrétisation QUICK pour le couplage de la radiation avec la convection naturelle dans une cavité a parois solides dans les propriétés variantes ;

 $10^3 \leq Ra \leq 10^5$ , une conductivité adimientionelle de 0 a 100, une épaisseur adimentionnelle de 0 a 0.6 et une emessivité entre 0 et 1. L'écoulement est fortement influencé par la radiation, lorsque l'épaisseur dépasse une valeur critique l'écoulement se faiblit.

Les travaux de **Jbara et al (2009) [18]** ont permit de mettre au point des outils pour des études théoriques (modèles et logiciels) de l'écoulement et du transfert de chaleur par convection naturelle instationnaire en présence du transfert radiatif dans un canal vertical ouvert à ses deux extrémités. Les résultats sont Les champs de température et de vitesse augmentent lorsque l'émissivité des particules et le coefficient d'absorption augmentent ou lorsque le coefficient de diffusion et l'albédo de diffusion diminuent. L'augmentation de l'émissivité des particules entraine une élévation de la pression dans la moitié inférieure du canal et une diminution de la pression dansla moitié supérieure du canal.

**Djatout et al (2010) [19]** ont présenté une étude de la circulation d'air par convection naturelle en régime laminaire dans une cavité carrée inclinée avec des parois horizontales adiabatiques et des parois verticales soumises à des températures constantes respectivement ( $T_c$  et  $T_f$ ). Ils ont conclu que : le nombre de Rayleigh a une grande influence sur le mode de transfert de chaleur dominant dans la cavité surtout pour le nombre  $Ra = 10<sup>4</sup>$  où commence le mouvement convectif et pour Ra  $=10^6$  où la convection est dominante. Donc l'échange de chaleur dans la cavité augmente avec l'augmentation de Ra.

**Mezrhab et al (2010) [20]** ont analysé les effets de l'échange de rayonnement à l'intérieur d'une serre chaude, Le résultat trouvé est pour de  $Ra = 10^3$  à  $10^6$ . Les lignes de courants prouvent que les effets radiatifs sont notables près des parois de la serre, et deviennent de plus en plus importants quand le nombre de Rayleigh augmente. En conséquence, l'élévation du nombre de Rayleigh entraine une augmentation du transfert thermique global dans la serre.

**Ibrahim (2010) [21]** a étudié l'influence du rayonnement sur l'écoulement de convection naturelle dans une cavité carrée différentiellement chauffée contenant de l'air Ambiant (à 50% d'humidité) pour les deux configurations différentes. Il a été montré que le rayonnement du gaz influe relativement peu sur l'écoulement dans la cavité de moyennes dimensions  $(1m\times1m)$ . Autrement dans la cavité de grandes dimensions  $(2,15m\times2,15m)$ , le rayonnement volumique a causé une diminution significative de la stratification thermique.

**Adel Ibrahim et al (2013) [22]** ont fait une simulation en 2D dans une cavité carré de

dimensions  $1m \times 1m$  différentiellement chauffé a  $Ra = 1.5 \times 10^9$ . L'effet de la radiation surfacique a été remarqué dans le haut coin chaud et le bas coin froid ainsi que l'augmentation de l'intensité turbulente, contrairement à la faible influence de la radiation volumique qui tend à homogénéiser la distribution thermique dans le cœur de la cavité.

**Saravanan et Sivaraj (2013 et 2015) [23]** ont étudié numériquement l'interaction entre le rayonnement surfacique et la convection naturelle dans une cavité remplie d'air avec une plaque mince placée en son centre. Cette plaque est soumise à un chauffage uniforme et non uniforme. Les résultats obtenus montrent que le rayonnement contribue à une bonne homogénéisation de la température pour les deux types de chauffage et conduit, et la contribution de la convection au transfert de chaleur global augmente avec l'émissivité.

**Saravanan et Sivaraj (2014) [24]** ont considéré le même problème dans le cas d'un bloc chauffé et placé au centre de la cavité. Les parois verticales sont refroidies et les parois horizontales sont isolées. Le problème a été résolu en utilisant la méthode des volumes finis. Ils ont trouvé que l'effet du rayonnement n'est significatif que lorsque le nombre de Rayleigh est suffisamment élevé.

Dans une étude ultérieure, **Saravanan et Sivaraj (2017) [25]** ont examiné le cas d'un bloc isotherme ou générant de la chaleur à un taux constant. L'étude comparative a permis de montrer qu'en présence de l'effet du rayonnement, l'écoulement induit par la force de poussée est favorisé dans le cas d'un bloc isotherme, alors qu'il est retardé dans le cas d'un bloc générant de la chaleur.

**Bouafia et al. (2015) [26]** ont étudié la convection naturelle couplée au rayonnement surfacique dans une cavité carrée différentiellement chauffée avec des effets non-Boussinesq et pour de grandes différences de température. L'étude a été réalisée avec un code numérique à deux dimensions basé sur la méthode des volumes finis. Les résultats révèlent que l'écoulement du fluide et le transfert de chaleur sont fortement influencés par l'effet du rayonnement.

**Sheremet et Miroshnichenko (2016) [27]** ont étudié numériquement, l'effet du rayonnement sur la convection naturelle transitoire dans une cavité chauffée différentiellement avec une paroi verticale ondulée. Et ont utilisés la méthode des différences finies pour la résolution de problème, Il a été trouvé que le nombre de Nusselt total sur la paroi verticale ondulée est une fonction croissante du nombre de Rayleigh, de l'émissivité des surfaces et de la forme des ondulations concaves et une fonction décroissante du nombre et de la forme des ondulations convexes.

**Karatas et Derbentli (2017) [28]** ont réalisé une étude expérimentale tridimensionnelle de la convection naturelle couplée au rayonnement dans une cavité rectangulaire remplie d'air. Les

résultats de cette étude ont montré que le gradient de température le plus important est situé à mi-hauteur de la cavité et que le profil de température le long de la longueur est insensible à la variation de la profondeur de la cavité. Le nombre de Nusselt local change légèrement avec la profondeur dans la région centrale de la cavité et change largement dans les régions proches de la paroi active.

**Karatas et Derbentli (2018) [29]** ont mené ensuite une étude expérimentale sur la convection naturelle couplée au rayonnement dans des cavités rectangulaires remplies d'air, ayant différents rapports de forme et refroidies localement à partir d'une paroi verticale. Un dissipateur thermique local, placé à mi-hauteur dans la direction verticale, ils ont trouvé que Le nombre moyen de Nusselt augmente significativement en diminuant le rapport de forme de la cavité.

**Chapitre II Formulation mathématique**

## <span id="page-22-0"></span>**II.1 Introduction**

 Comme toute science, la physique a toujours été une discipline où les mathématiques à leur mot à dire par la ''mise en équation'' des différents phénomènes observés. Même si on commence d'abord par observer un phénomène naturel avant de tenter de l'expliquer et de généraliser la loi qui le décrit par répétition de plusieurs expériences. Dans ce chapitre, nous proposons la mise en équation du problème physique considéré, Les équations régissant l'écoulement sont les équations de continuité, de Navier-stocks et l'équation d'énergie, qui expriment respectivement conservation de masse, la de quantité de mouvement et d'énergie. Pour une formulation simple du problème, nous avons considéré l'approximation de Boussinesq, talque les variables adimensionnelles utilisés dans la convection naturelle.

## <span id="page-22-1"></span>**II.2 Définition du problème**

Le système étudié est schématisé dans la figure (II.1). Il s'agit d'une cavité carrée remplie d'air supposé être un gaz parfait et transparent au rayonnement. Les surfaces verticales de la cavité sont supposées isothermes et portées respectivement aux températures  $T_c$  et  $T_F$  avec  $T_c \nightharpoonup T_F$ . Les surfaces horizontales sont considérées adiabatiques. Le domaine fluide est supposé dépourvu de toute source ou puits de chaleur. D'un point de vue radiatif, les hypothèses retenues pour la modélisation des transferts radiatifs sont les suivantes :

- $\checkmark$  Les surfaces sont grises, lambertiennes (réflexion-diffuse), opaques pour le rayonnement et sont de même émissivité,
- $\checkmark$  Les densités de flux et les températures de surface sont uniformes.
- $\checkmark$  Le milieu contenu dans l'enceinte est parfaitement transparent.

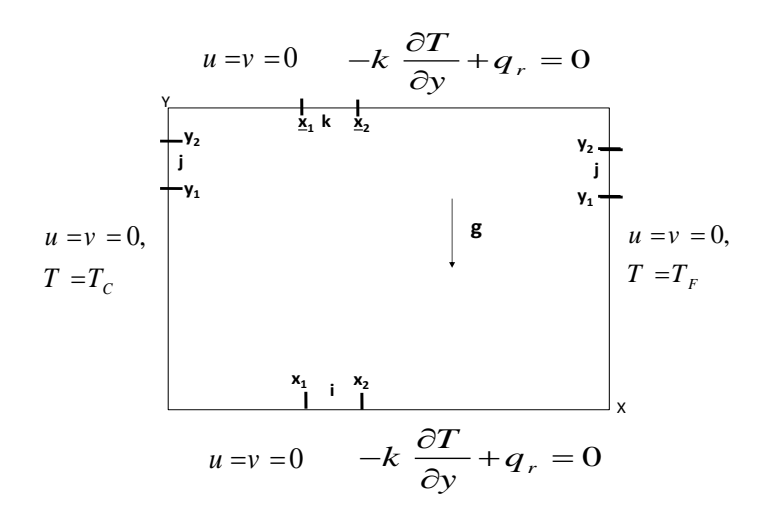

**Figure (II.1) :** Configuration physique du problème.

# <span id="page-23-0"></span>**II.3 Hypothèse de Boussinesq**

Pour des configurations d'écoulement dans une enceinte, la résultante des forces externes est limitée aux forces gravitationnelles de sorte que l'influence de la convection naturelle provoquée par des gradients de la température soit évidente. Quand les forces de flottabilité se produisent dans l'écoulement, la conception des propriétés physiques fixes n'assortit plus le comportement de l'écoulement du fluide. L'effet de la convection naturelle est pris en considération dans l'équation de quantité de mouvement par la variation de la masse volumique.

Si en prenant un état thermodynamique de référence (masse volumique  $\rho_0$ et température $T_0$ ) l'équation d'état pour la masse volumique  $\rho$  devient en utilisant le développement de Taylor :

$$
\rho = \rho_0 \left( 1 - \frac{T - T_0}{T_0} + \dotsb \right) \tag{II.1}
$$

En se limitant à un développement du premier ordre :

$$
\rho = \rho_0 \left( 1 - \beta (T - T_0) \right) \tag{II.2}
$$

Le terme de l'équation (II.2) est le coefficient de dilatation isobare du fluide, soit :

$$
\beta = \frac{1}{\rho} \left( \frac{\partial \rho}{\partial T} \right)_{p=cst} \tag{II.3}
$$

 $\rho_0$ : La masse volumique du fluide à la température de référence $T_0$ .

β : Le coefficient de dilatation à pression constante.

En effet, c'est la variation de la masse volumique du fluide qui est à l'origine du phénomène de convection naturelle, créant une force motrice volumique (Archimède) à laquelle s'oppose notamment une force de frottement visqueux. L'approximation de Boussinesq consiste à négliger les variations de la masse volumique dans les équations de conservation.

## <span id="page-23-1"></span>**II.4 Equations de conservation**

Les équations qui régissent le phénomène de convection naturelle dans l'enceinte sont :

# <span id="page-23-2"></span>**II.4.1 Equation de continuité**

C'est l'équation qui exprime la loi de conservation de la masse pour un volume de contrôle matériel. Elle s'exprime mathématiquement sous la forme suivante :

$$
\frac{\partial u}{\partial x} + \frac{\partial v}{\partial y} = 0 \tag{II-4}
$$

# <span id="page-23-3"></span>**II.4.2 Equation de quantité de mouvement suivant la direction X**

$$
\frac{\partial u}{\partial t} + u \frac{\partial u}{\partial x} + v \frac{\partial u}{\partial y} = -\frac{1}{\rho} \frac{\partial P}{\partial x} + v \left( \frac{\partial^2 u}{\partial x^2} + \frac{\partial^2 u}{\partial y^2} \right) \tag{II-5}
$$

## <span id="page-24-0"></span>**II.4.3 Equation de quantité de mouvement suivant la direction Y**

$$
\frac{\partial v}{\partial t} + u \frac{\partial v}{\partial x} + v \frac{\partial v}{\partial y} = -\frac{1}{\rho} \frac{\partial P}{\partial y} + v \left( \frac{\partial^2 v}{\partial x^2} + \frac{\partial^2 v}{\partial y^2} \right) + g \beta (T - T_0)
$$
 (II-6)

<span id="page-24-1"></span> **II.4.4 Equation de l'énergie** 

$$
\frac{\partial T}{\partial t} + u \frac{\partial T}{\partial x} + v \frac{\partial T}{\partial y} = \alpha \left( \frac{\partial^2 T}{\partial x^2} + \frac{\partial^2 T}{\partial y^2} \right)
$$
 (II-7)

Où :

u, v Représentent respectivement les composantes de la vitesse horizontale et verticale selon les directions ( y, x ).

## <span id="page-24-2"></span>**II.5 Conditions aux limites**

Les conditions initiales et aux limites sont :

 $u = v = 0$  $T = T_i$ pour  $t=0$  $u = v = 0$ ,  $T = T_c = 0.5$  pour  $0 \leq y \leq H$  et  $x = 0$  $u = v = 0$ ,  $T = T_F = -0.5$  pour  $0 \leq y \leq H$  et  $x = H$  $u = v = 0$ ,  $-k \frac{\partial I}{\partial v}$   $+ q_r |_{v=0}$ 0,  $\int_{y=0,H} = 0$ *y*=0,*H*  $\left| k \frac{\partial T}{\partial n} \right|$  + q  $y|_{y=0, H}$  <sup>-1</sup>  $y=$  $-k\frac{\partial T}{\partial y}\bigg|_{x=x}+q_r\big|_{y=0,H}=$  pour  $0 \leq x \leq H$  et  $y = 0$  $u = v = 0$ ,  $-k \frac{\partial I}{\partial v}$   $+ q_r |_{v=0}$  $\left| \int_{y=0,H} = 0 \right|$  $\left| k \frac{\partial T}{\partial n} \right|$  + q  $y|_{y=0, H}$   $y=$  $-k\frac{\partial T}{\partial y}\bigg|_{x=x}+q_r\big|_{y=0,H}=$ pour  $0 \le x \le H$  et  $y = H$ 

## <span id="page-24-3"></span>**II.6 Equations adimensionnelles**

0,

*y*=0,*H* 

L'emploi de la variable adimensionnelle permet d'exprimer la réalité des phénomènes physiques indépendamment des systèmes de mesure pour permettre d'avoir des informations généralisées à une variété de problèmes ayant les mêmes grandeurs de cœfficient de similitudes d'un côté et d'un autre, réduire le nombre de paramètre du problème. En effet, pour faire apparaître les paramètres de contrôle du problème étudié, il est nécessaire d'introduire les grandeurs de référence.

## <span id="page-24-4"></span>**II.6.1 Variables adimensionnelles**

Les variables adimensionnelles sont données par :

$$
\tau = \frac{t}{H^2/\alpha} \quad , \quad X = \frac{x}{H} \quad , \quad Y = \frac{y}{H} \quad , \quad U = \frac{uH}{\alpha} \quad , \quad V = \frac{vH}{\alpha} \quad , \quad P = \frac{pH^2}{\rho \alpha^2} \quad , \quad \Theta = \frac{T - T_0}{\Delta T} \quad ,
$$
  

$$
Q_r = q_r / \sigma T_0^4
$$

# <span id="page-25-0"></span>**II.6.2 Les équations adimensionnelles**

En introduisant les grandeurs sans dimensions dans les équations de conservation de masse (II-1), de mouvement (II-2 et II-3) et d'énergie (II-4), on obtient respectivement :

# <span id="page-25-1"></span>**II.6.2.1 Equation de continuité**

$$
\frac{\partial U}{\partial x} + \frac{\partial V}{\partial y} = 0 \tag{II-8}
$$

# <span id="page-25-2"></span>**II.6.2.2 Equation de quantité de mouvement suivant la direction X**

$$
\frac{\partial U}{\partial t} + U \frac{\partial U}{\partial x} + V \frac{\partial U}{\partial y} = -\frac{\partial P}{\partial x} + \text{Pr}(\frac{\partial^2 U}{\partial x} + \frac{\partial^2 U}{\partial y})
$$
(II-9)

<span id="page-25-3"></span>**II.6.2.3 Equation de quantité de mouvement suivant la direction Y** 

$$
\frac{\partial V}{\partial t} + U \frac{\partial V}{\partial x} + V \frac{\partial V}{\partial y} = -\frac{\partial P}{\partial y} + \Pr\left(\frac{\partial^2 V}{\partial x} + \frac{\partial^2 V}{\partial y}\right) + \text{RaPr}\theta \tag{II-10}
$$

# <span id="page-25-4"></span>**II.6.2.4 Equation de l'énergie**

 $U = V = 0,$   $\theta = \theta$ .

$$
\frac{\partial \theta}{\partial t} + U \frac{\partial \theta}{\partial x} + V \frac{\partial \theta}{\partial y} = \left(\frac{\partial^2 \theta}{\partial x} + \frac{\partial^2 \theta}{\partial y}\right) \tag{II-11}
$$

pour  $\tau = 0$ 

# <span id="page-25-5"></span>**II.6.3 conditions aux limites adimensionnelles**

Le problème de transfert de chaleur est complété par les conditions initiales et limites:

$$
U = V = 0, \qquad \theta = \theta_C = 0.5 \qquad \text{pour} \qquad 0 \le Y \le 1 \text{ et } X = 0
$$
  

$$
U = V = 0, \qquad \theta = \theta_F = -0.5 \qquad \text{pour} \qquad 0 \le Y \le 1 \text{ et } X = 1
$$
  

$$
U = V = 0, \qquad \frac{\partial \theta}{\partial Y} - N r Q r = 0 \qquad \text{pour} \qquad 0 \le X \le 1 \text{ et } Y = 0
$$
  

$$
U = V = 0, \qquad \frac{\partial \theta}{\partial Y} - N r Q r = 0 \qquad \text{pour} \qquad 0 \le X \le 1 \text{ et } Y = 1
$$

Où :  $Nr = \frac{\sigma T_0^4 H}{4 \Delta T}$  $\frac{\partial^2 I_0}{\partial t}$ , est le paramètre sans dimension de conduction-rayonnement.

 Les nombres adimensionnels les plus utilisé dans le domaine de la convection naturelle sont:

#### **Nombre de Prandtl**

qui est le rapport de la viscosité cinématique  $\nu$  et la diffusivité thermique  $\alpha$ , il caractérise l'importance relative des effets thermiques et visqueux, Ce nombre porte le nom de Ludwig Prandtl, physicien allemand. Le nombre de Prandtl compare la rapidité des phénomènes thermiques et des phénomènes hydrodynamiques dans un fluide. Un nombre de Prandtl élevé

indique que le profil de température dans le fluide sera fortement influencé par le profil de vitesse. Un nombre de Prandtl faible indique que la conduction thermique est tellement rapide que le profil de vitesse a peu d'effet sur le profil de température.

$$
Pr = \frac{v}{\alpha}
$$

#### **Nombre de Grashof**

Est un nombre sans dimension utilisé en mécanique des fluides pour caractériser la convection naturelle dans un fluide. Il correspond au rapport des forces de gravité sur les forces visqueuses. Ce nombre porte le nom de Franz Grashof, ingénieur allemand. On le définit de la manière suivante :

$$
Gr = \frac{g\beta\Delta T H^3}{v^2}
$$

#### **Nombre de Rayleigh**

Est comme le nombre de Grashof il est caractérisé la convection naturelle.

$$
Ra = Gr.Pr
$$

$$
Ra = \frac{g\beta\Delta TH^3}{v\alpha}
$$

#### **Nombre de Nusselt**

Est un nombre adimensionnel utilisé dans les opérations de transfert thermique. Il représente le rapport entre le transfert thermique convectif et le transfert thermique conductif à travers une interface (souvent fluide/solide). Si la conduction est le principal mode de transfert, alors le nombre de Nusselt sera de l'ordre de l'unité. En cas de présence de convection (due par exemple au déplacement d'un fluide en régime turbulent), le transfert thermique s'effectuera principalement par déplacement du fluide et aura pour conséquence de faire tendre le nombre de Nusselt vers l'infini. On le définit de la manière suivante :

$$
Nu = \frac{h\,H}{k}
$$

Où :

g : La pesanteur de la gravité.

∆ : L'écart de température.

 $\alpha$ : Diffusivité thermique.

*H* : Hauteur de la cavité.

 $k:$  La conductivité thermique.

 $v:$  La viscosité cinématique.

**Chapitre III Méthodes numériques**

#### <span id="page-28-0"></span>**III.1 Introduction**

 La résolution des équations d'un phénomène physique de convection thermique naturelle se fait par l'utilisation d'une méthode numérique. Cette dernière consiste à développer les moyens de la résolution de ces équations. A cette étape, intervient le concept de la discrétisation.

 Il existe plusieurs méthodes numériques de discrétisation des équations différentielles aux dérivées partielles, à savoir :

- $\checkmark$  La méthode des éléments finis.
- La méthode des différences finies.
- $\checkmark$  La méthode des volumes finis.

 Dans la présente étude, on utilisera la méthode des volumes finis avec des volumes de contrôles quadrilatéraux et un maillage uniforme.

#### <span id="page-28-1"></span>**III.2 La méthode des volumes finis**

 La méthode des volumes finis a été décrite pour la première fois en 1971 par Patankar et Spalding et publiée en 1980 par Patankar, le principe de méthode des volumes finis baser sur une technique de discrétisation qui convertit les équations de conservation aux dérivées partielles en équations algébriques qui peuvent être résolues numériquement.

Dans la simulation par la méthode des volumes finis, le domaine de calcul est divisé en un nombre fini de sous-domaines élémentaires, appelés volumes de contrôle. La méthode des volumes finis consiste à intégrer les équations aux dérivées partielles, décrites au chapitre II, sur chaque volume de contrôle. Chacun de ces derniers (volumes de contrôle) contenant un nœud dit: "nœud principal". Comme indiqué dans la Figure (III-1). La technique des volumes de contrôle consiste dans l'intégration des équations aux dérivées partielles sur chaque volume de contrôle pour obtenir les équations discrétisées qui conservent toutes les grandeurs physiques sur un volume de contrôle.

Les différentes étapes de la méthode des volumes finis sont :

- La discrétisation du domaine considéré en volume de contrôle.
- $\checkmark$  La formulation intégrale des équations différentielles aux dérivées partielles.
- $\checkmark$  Écriture des équations algébriques aux nœuds du maillage.
- Résolution du système algébrique linéaire obtenu.

 Un exemple de volume de contrôle est montré dans la figure ci-dessous. Pour un nœud principal (P'), les points E et W (E: Est, W: West (ouest)) sont des voisins dans la direction X,

Tandis que N et S (N: Nord), (S: Sud) sont ceux dans la direction Y. Le volume de contrôle entourant (P') est montré par les lignes discontinues. Les faces du volume de contrôle sont localisées aux points (e) et (w) dans la direction X, (n) et (s) dans la direction Y.

# <span id="page-29-0"></span>**III.3 Maillage**

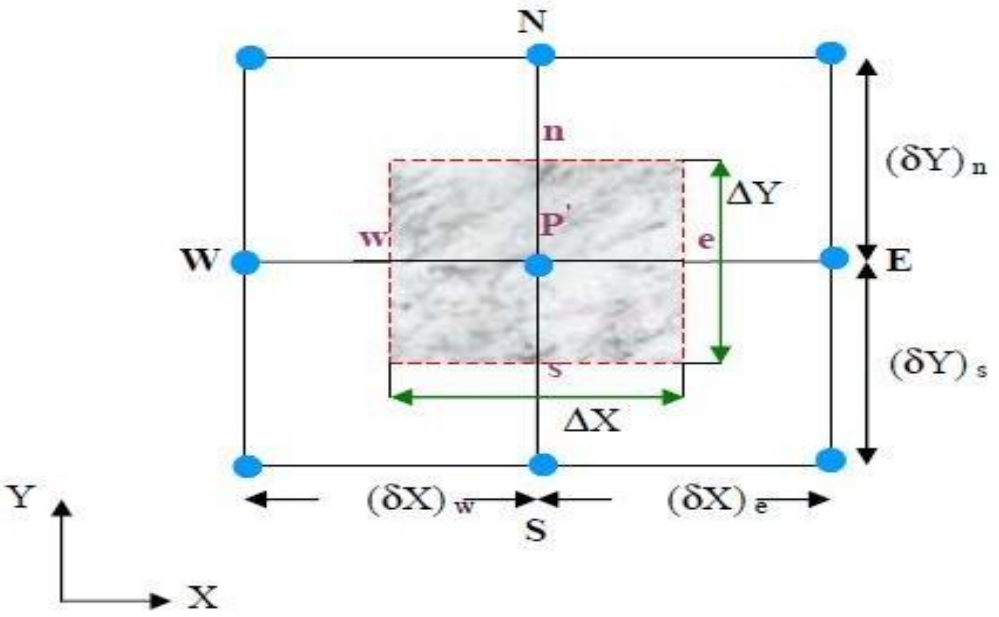

**Figure (III.1) :** Volume de contrôle bidimensionnel.

Le maillage est la subdivision du domaine d'étude en grilles longitudinales et transversales dont l'intersection représente un nœud.

La discrétisation du domaine est obtenue par un maillage constitué d'un réseau de points (Nœuds). Ainsi un élément de volume (volume de contrôle) est défini autour de chaque nœud. Les grandeurs scalaires (pression, température) sont stockées dans le nœud (P') du maillage, tandis que les grandeurs vectorielles (U et V) sont stockées aux milieux des segments reliant les nœuds. L'équation générale de transport est intégrée sur le volume de contrôle associé aux variables scalaires et les équations de quantité de mouvement sont intégrées sur le volume de contrôle associé aux composantes de la vitesse.

Le volume de contrôle de la composante longitudinale (U) est décalé suivant la direction (X) par rapport au volume de contrôle principal, celui de la composante transversale (V) est décalé suivant la direction (Y). Ce type de maillage dit: « maillage décalé » permet une bonne approximation des flux convectifs et une meilleure évaluation des gradients de pression ainsi qu'une stabilisation numérique de la solution. La construction des volumes de contrôle et le maillage décalé sont montrés dans Figure (III.2).

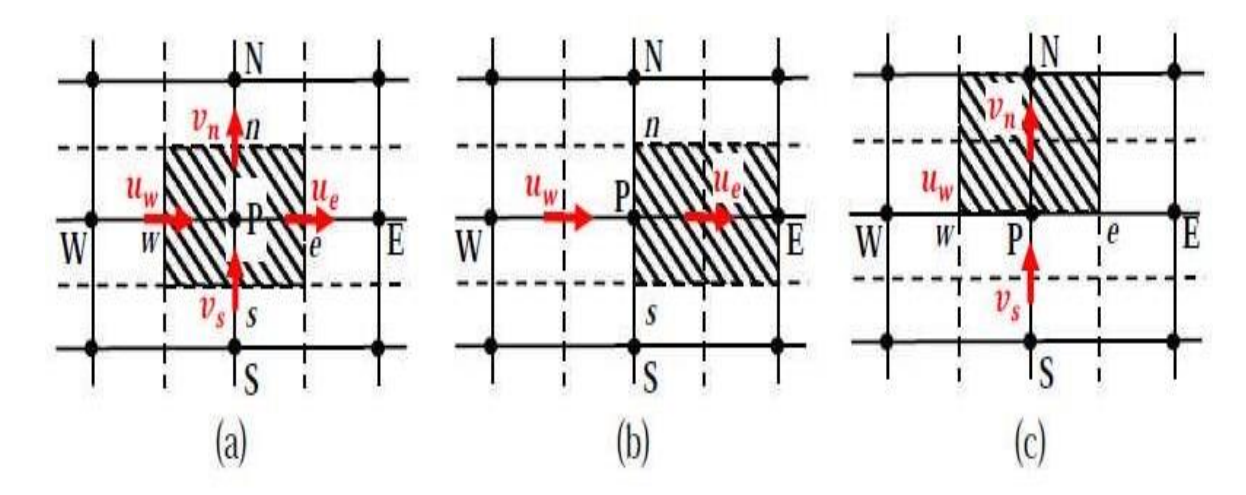

**Figure (III.2) :** (a) Schéma du maillage, (b) maillage décalé pour ue ; (c) maillage décalé pour

vn.

Dans ce mémoire nous avons opté pour un maillage uniforme dans les deux directions, horizontal et vertical comme le montre la Figure (III.3). On a construit plusieurs maillages de différent nombre nœuds.

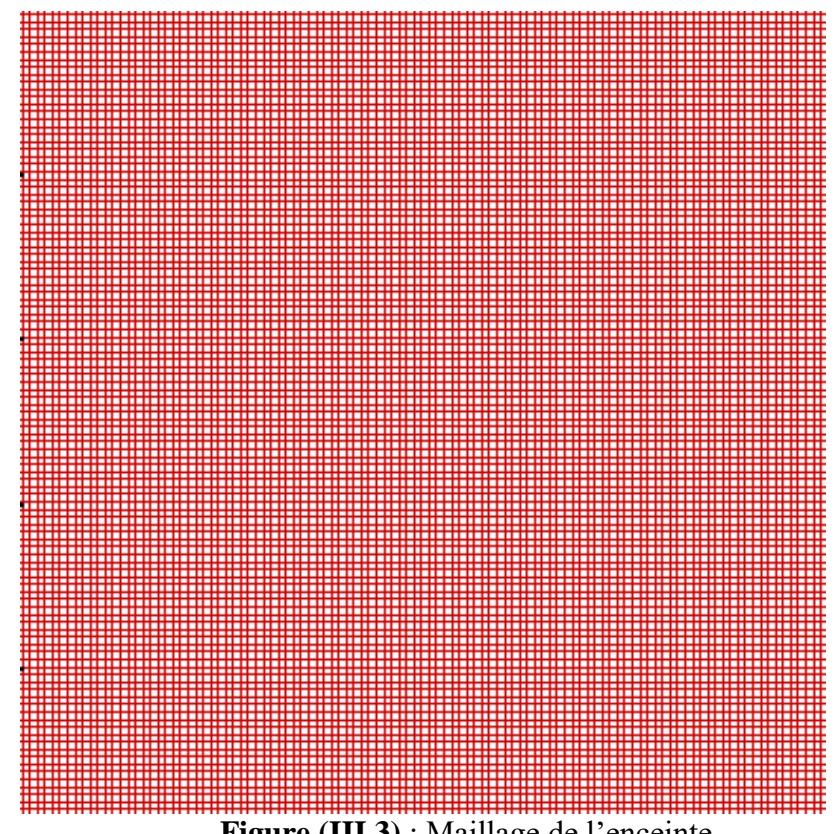

**Figure (III.3)** : Maillage de l'enceinte.

# <span id="page-30-0"></span>**III.4 La discrétisation**

Les équations de conservation présentées au chapitre précédent peuvent être écrites sous une forme commune. Cette formulation permet de ne pas répéter le travail de discrétisation pour chaque équation. Chacun des équations peut être réduite à une seule équation générale, en

coordonnées cartésiennes.

On a l'équation générale de la conservation suivante :

$$
\frac{\partial}{\partial t}(\rho \emptyset) + \nabla(\rho \vec{V} \emptyset) = \nabla(\Gamma \nabla \emptyset) + S_{\emptyset}
$$
\n(III.1)

 $\frac{\partial}{\partial t}(\rho\emptyset)$ : Le terme transitoire.

 $\nabla(\rho \vec{V}\phi)$  : Le transport par convection de la quantité de  $\phi$ .

∇(г∇∅) : Le transport par diffusion de la quantité de ∅.

 $S_{\emptyset}$  : Le terme source.

L'équation différentielle instationnaire sous la forme générale (III.1) est intégrée dans le temps sur le volume de contrôle  $\Omega_{\rm\scriptscriptstyle{CV}}$  entourant le nœud courant *P*, on obtient :

$$
\int_{t} \int_{\Omega_{CV}} \frac{\partial}{\partial t} (\rho \emptyset) dt d\Omega + \int_{t} \int_{\Omega_{CV}} div(\rho \vec{u} \emptyset) dt d\Omega =
$$
\n
$$
\int_{t} \int_{\Omega_{CV}} div(\Gamma \text{grad} \emptyset) dt d\Omega + \int_{t} \int_{\Omega_{CV}} S_{\emptyset} dt d\Omega \qquad (III.2)
$$

On applique le théorème de la divergence de Gauss, on obtient :

$$
\int_{t} \int_{\Omega_{CV}} \frac{\partial}{\partial t} (\rho \emptyset) dt d\Omega + \int_{t} \int_{A_{CV}} div(\rho \vec{u} \emptyset) dt d\vec{A} =
$$
\n
$$
\int_{t} \int_{A_{CV}} (\Gamma \text{grad} \emptyset) dt d\vec{A} + \int_{t} \int_{\Omega_{CV}} S_{\emptyset} dt d\Omega \tag{III.3}
$$

Où *A* est la surface qui limite le volume de contrôle  $\Omega_{\text{cv}}$  .

#### **Le terme transitoire :**

$$
I_1 = \int_t \int_{\Omega_{CV}} \frac{\partial}{\partial t} (\rho \emptyset) dt d\Omega = \{ (\rho \emptyset)_P - (\rho \emptyset)_P^0 \} \Delta \Omega
$$
 (III.4)  
\n
$$
\triangleright \text{ Le terme convectif :}
$$

$$
I_2 = \int_t \int_{A_{CV}} \text{div}(\rho \vec{u}\phi) dt d\vec{A} = \int_t (\rho \vec{u}\phi) [\text{d}\vec{A}_e - d\vec{A}_w + d\vec{A}_n - d\vec{A}_s] dt
$$
  
= { $(\rho u \phi A)_e - (\rho u \phi A)_w + (\rho v \phi A)_n - (\rho v \phi A)_s$ } \Delta t

On définit la variable  $F_i = (\rho \nu A)_i$ , qui représente le flux de masse convectif traversé par la surface *(i)*,  $i = (e, w, n, s)$ .

$$
F_e = (\rho u A)_e
$$
  
\n
$$
F_w = (\rho u A)_w
$$
  
\n
$$
F_s = (\rho u A)_s
$$
  
\nDonc :  
\n
$$
I_2 = \{ F_e \emptyset_e + F_w \emptyset_w + F_n \emptyset_n + F_s \emptyset_s \} \Delta t
$$
\n(III.5)

#### **Le terme diffusif :**

I<sub>3</sub> = 
$$
\int_{t} \int_{A_{CV}} (\Gamma \text{grad} \emptyset) dt d\vec{A} = \int_{t} \left\{ \left( \Gamma \frac{\partial \emptyset}{\partial x} A \right)_{e} - \left( \Gamma \frac{\partial \emptyset}{\partial x} A \right)_{w} + \left( \Gamma \frac{\partial \emptyset}{\partial y} A \right)_{n} - \left( \Gamma \frac{\partial \emptyset}{\partial y} A \right)_{s} \right\} dt
$$
  
=  $\left\{ \left( \Gamma \frac{\emptyset_{E} - \emptyset_{P}}{(\partial x)_{e}} A \right)_{e} - \left( \Gamma \frac{\emptyset_{P} - \emptyset_{W}}{(\partial x)_{w}} A \right)_{w} + \left( \Gamma \frac{\emptyset_{N} - \emptyset_{P}}{(\partial y)_{n}} A \right)_{n} - \left( \Gamma \frac{\emptyset_{P} - \emptyset_{S}}{(\partial y)_{s}} A \right)_{s} \right\}$ 

On posse :  $D_i = \frac{\Gamma}{\sqrt{d}}$  $\frac{1}{(\partial x)_i}$  qui représente le coefficient diffusif, où  $i = (e, w, n, s)$ .

$$
I_3 = \{D_e(\emptyset_E - \emptyset_P) - D_w(\emptyset_P - \emptyset_W) + D_n(\emptyset_N - \emptyset_P) - D_s(\emptyset_P - \emptyset_S)\}\Delta t
$$
 (III.6)

#### **Le terme source :**

$$
I_4 = \int_t \int_{\Omega_{CV}} S_{\emptyset} dt d\Omega = \bar{S} \Delta t \Delta \Omega \tag{III.7}
$$

Où  $\bar{S}_{\emptyset}$  est la valeur moyenne du terme source sur le volume de contrôle.

$$
\bar{S}_{\emptyset} = S_c + S_p \emptyset_p
$$
  
Ob  

$$
S_c : \text{est la partie constante qui ne dépend pas explicitement de } S_p.
$$
  

$$
S_p : \text{est la pente de } \emptyset_p.
$$
  
L'équation (III.3) s'écrira alors :  

$$
\{(\rho \emptyset)_P - (\rho \emptyset)_P^O\} \Delta \Omega + \{F_e \emptyset_e + F_w \emptyset_w + F_n \emptyset_n + F_s \emptyset_s\} \Delta t =
$$

 ${D_e(\emptyset_E - \emptyset_P) - D_w(\emptyset_P - \emptyset_W) + D_n(\emptyset_N - \emptyset_P) - D_s(\emptyset_P - \emptyset_S)}\Delta t + {S_c + S_p(\emptyset_P)}\Delta t \Delta \Omega$  (III.8)

#### **Equation de continuité :**

Dans le cas des équations de Navier-Stokes, on doit aussi résoudre l'équation de continuité :

$$
\frac{\partial}{\partial x}(\rho u) + \frac{\partial}{\partial y}(\rho v) = 0 \tag{III.9}
$$

L'intégration de cette équation sur le volume de contrôle $\Omega_{_{CV}}\,$  conduit à :

$$
\int_{t} \int_{\Omega_{CV}} \frac{\partial}{\partial x} (\rho u) dt d\Omega + \int_{t} \int_{\Omega_{CV}} \frac{\partial}{\partial y} (\rho v) dt d\Omega = 0
$$

$$
\{(\rho u A)_e - (\rho u A)_w + (\rho v A)_n - (\rho v A)_s\} = 0
$$

Ce qui donne:

$$
\{F_e - F_w + F_n - F_s\} = 0\tag{III.10}
$$

Effectuons l'opération [(III.8) – (Ø $_P \times (III.10)$ )], on obtient :

$$
22\quad
$$

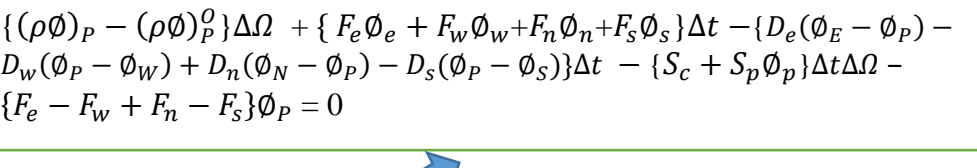

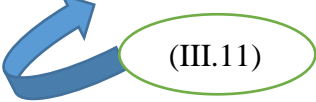

# <span id="page-33-0"></span>**III.5 Schémas numériques**

Dans l'équation (III.11), l'inconnue ∅ n'est pas encore exprimée sur son domaine de définition (dans les termes convectifs), les nœuds de discrétisation. L'interpolation assurant cette opération dépendra du choix du schéma de discrétisation spatiale. Il existe plusieurs schémas donnant la valeur de  $\phi$  sur son domaine (tel que : CDS, upwind, exponentiel, hybride, puissance) et qui sont détaillés dans l'Annexe.

Si on pose  $Pe = \frac{F}{F}$  $=\frac{F}{D}$  qui désigne le nombre de Péclet de maille, l'équation de conservation une fois discrétisée implicitement en temps, est de la forme :

$$
a_P^{n+1}\Phi_P^{n+1} = a_E^{n+1}\Phi_E^{n+1} + a_W^{n+1}\Phi_W^{n+1} + a_N^{n+1}\Phi_N^{n+1} + a_S^{n+1}\Phi_S^{n+1} + b
$$
 (III.12)  
On *l*es coefficients de l'équation (III.12) sont exprimés sous la forme générale suivante :

$$
a_E = D_e A(|P_e|) + [-F_e, 0]
$$
  
\n
$$
a_W = D_w A(|P_w|) + [F_w, 0]
$$
  
\n
$$
a_N = D_n A(|P_n|) + [-F_n, 0]
$$
  
\n
$$
a_S = D_s A(|P_s|) + [F_s, 0]
$$
  
\n
$$
a_P = a_E + a_W + a_V + a_S + a_P^0 - S_P
$$
  
\n
$$
a_P^0 = \rho_P^0 \frac{\Delta \Omega}{\Delta t}
$$
  
\n
$$
b = S_C \Delta \Omega + a_P^0 \phi_P^0
$$
\n(III.14)

L'expression entre crochets représente le maximum entre les quantités et  $A(\vert P\vert)$  est une fonction caractéristique du schéma choisi (Tableau III.1) [4].

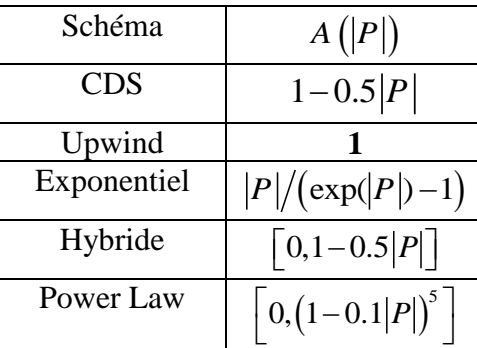

**Tableau (III.1) :** Expressions de la fonction  $A(|P|)$  pour les différents schémas.

# <span id="page-34-0"></span>**III.6 Discrétisation de l'équation de quantité de mouvement suivant X**

L'intégration de l'équation de quantité de mouvement suivant X sur un volume de contrôle décalé vers la droite (figure III.2-b) donne l'équation algébrique suivante :

$$
a_P(i,j)u(i,j) = a_E(i,j)u(i+1,j) + a_W(i,j)u(i-1,j) + a_N(i,j)u(i,j+1) + a_S(i,j)u(i,j-1) + a_P^0(i,j) + b(i,j)
$$
\n(III.15)

Avec :

$$
a_E(i,j) = D_eA(|P_e|) + \max(-F_e, 0)
$$
  
\n
$$
a_W(i,j) = D_wA(|P_w|) + \max(F_w, 0)
$$
  
\n
$$
a_N(i,j) = D_nA(|P_n|) + \max(-F_n, 0)
$$
\n(III.16)

$$
a_{S}(i,j) = D_{S}A(|P_{S}|) + \max(F_{S}, 0)
$$
  

$$
b(i,j) = [P(i,j) - P(i+1,j)]\Delta\Omega(j)
$$
 (III.17)

$$
a_P(i,j) = a_E(i,j) + a_W(i,j) + a_N(i,j) + a_S(i,j) + a_P^0(i,j) - S_c(i,j)
$$
 (III.18)

 $\triangleright$  Les termes convectifs :

$$
F_e = \frac{1}{2} [u(i + 1, j) + u(i, j)] \Delta \Omega(j)
$$
  
\n
$$
F_w = \frac{1}{2} [u(i - 1, j) + u(i, j)] \Delta \Omega(j)
$$
  
\n
$$
F_n = \frac{1}{2} [v(i, j) + v(i + 1, j)] \Delta \Omega(i)
$$
  
\n
$$
F_s = \frac{1}{2} [v(i, j - 1) + v(i + 1, j - 1)] \Delta \Omega(i)
$$
  
\n• Les terms diffusifs :

$$
D_e = P_r \frac{\Delta Y(j)}{\Delta X(i+1)}
$$
  
\n
$$
D_w = P_r \frac{\Delta Y(j)}{\Delta X(i)}
$$
  
\n
$$
D_n = P_r \frac{\Delta X(i)}{\Delta Y(j)}
$$
  
\n
$$
D_s = P_r \frac{\Delta X(i)}{\Delta Y(j-1)}
$$
 (III.20)

# <span id="page-35-0"></span>**III.7 Discrétisation de l'équation de quantité de mouvement suivant Y**

L'intégration de l'équation de quantité de mouvement suivant Y sur un volume de contrôle décalé vers le haut (figure III.2-c) donne l'équation algébrique suivante  $a_p(i,j)v(i,j) = a_E(i,j)v(i+1,j) + a_W(i,j)v(i-1,j) + a_N(i,j)v(i,j+1) +$ 

$$
a_{S}(i,j)\nu(i,j-1) + a_{P}^{0}(i,j) + b(i,j)
$$
\n(III.21)

Avec :

$$
a_E(i,j) = D_eA(|P_e|) + \max(-F_e, 0)
$$
  
\n
$$
a_W(i,j) = D_wA(|P_w|) + \max(F_w, 0)
$$
  
\n
$$
a_N(i,j) = D_nA(|P_n|) + \max(-F_n, 0)
$$
  
\n
$$
a_S(i,j) = D_sA(|P_s|) + \max(F_s, 0)
$$
  
\n
$$
b(i,j) = [P(i,j) - P(i+1,j)]\Delta\Omega(i) + \frac{R_a Pr.A}{2} [\Theta(i,j) + \Theta(i,j+1)]\Delta\Omega(j)
$$
  
\n
$$
a_P(i,j) = a_E(i,j) + a_W(i,j) + a_N(i,j) + a_S(i,j) + a_P(i,j) - S_c(i,j)
$$
\n(III.23)

Les termes convectifs :

$$
F_e = \frac{1}{2} [u(i,j) + u(i,j+1)] \Delta \Omega(j)
$$
  
\n
$$
F_w = \frac{1}{2} [u(i-1,j) + u(i-1,j+1)] \Delta \Omega(j)
$$
 (III.24)  
\n
$$
F_n = \frac{1}{2} [v(i,j+1) + v(i,j)] \Delta \Omega(i)
$$
  
\n
$$
F_s = \frac{1}{2} [v(i,j-1) + v(i,j)] \Delta \Omega(i)
$$

Les termes diffusifs :

$$
D_e = P_r \frac{\Delta Y(j)}{\Delta X(i)}
$$
  
\n
$$
D_w = P_r \frac{\Delta Y(j)}{\Delta X(i-1)}
$$
  
\n
$$
D_n = P_r \frac{\Delta X(i)}{\Delta Y(j+1)}
$$
  
\n
$$
D_s = P_r \frac{\Delta X(i)}{\Delta Y(j)}
$$
 (III.25)

#### <span id="page-35-1"></span>**III.8 Couplage vitesse-pression**

Pour résolue les équations de Navier-Stokes on ne peut pas effectuer la résolution de ces équations séparément par composante car la contrainte représentée par l'équation de continuité porte sur les trois composantes de la vitesse ou de la quantité de mouvement. La résolution par composante dépendre sur la prédiction de la vitesse est celle-ci doit être suivie d'une étape de correction pour satisfaire.

On peut classer deux familles des méthodes : l'une ou l'on se débarrasse du problème de la pression en prenant le rotationnel de l'équation de Navier-Stokes on parle de formulation en Vorticité-Potentiel Vecteur en 3D ou Vorticité-Fonction de Courant en 2D ( $\Omega-\Psi$ ). Et l'autre où l'on compose avec la pression en établissant une équation spécifique.

Dans le couplage le problème est l'apparition des variables de pression et de vitesse dans les deux équations de la quantité de mouvements. Le gradient de pression qui s'apparait joue le rôle de moteur de l'écoulement. Et ne dispose aucune équation de transport, si le gradient de pression est connu à priori on peut calculer le champ vitesse qui dans ce cas vérifie bien l'équation de continuité. Malheureusement, la pression est toujours une inconnue à déterminer aussi bien que la vitesse. Un champ de vitesse donné peut satisfaire l'équation de continuité sans pour autant vérifier les équations de transport de quantité de mouvement. Cette particularité des équations rend nécessaire l'utilisation d'un algorithme de couplage pressionvitesse.

## <span id="page-36-0"></span>**III.9 Algorithme SIMPLER**

Le résultat de la discrétisation des équations différentielles de transport est un ensemble d'équations algébriques non linéaires. Si on divise le domaine de calcul en N mailles selon x et en M mailles selon y, on aura un système de N×M équations algébriques non linéaire pour chaque variable Ф considérée. Rappelons que les variables Ф, dans notre problème, sont la température T, les deux composantes de la vitesse u et v. Un problème subsiste du fait qu'il n'existe pas d'équation donnant directement le champ de pression. Il faut faire à une méthode itérative. On utilise un algorithme de correction de pression appelé SIMPLER.

Il existe plusieurs techniques de couplage des équations de Navier-Stokes équivalentes à la technique de projection qui ont été élaborées et mise en œuvre par Spalding et Patankar dans les années 1960-1970. Elles ont donné lieu à autres nouveaux technique comme SIMPLE, SIMPLER, SIMPLEST, ….

## <span id="page-36-1"></span>**III.9.1 Méthode de résolution**

Les équations de conservation de la quantité de mouvement discrétisées précédent sont écrites sous la forme suivante, en considérant une estimation du champ de vitesse :

$$
a_e u_e = \sum a_{nb} u_{nb} + (P_P - P_E) A_e + b_u
$$
 (III.26)

$$
a_n v_n = \sum a_{nb} v_{nb} + (P_P - P_N)A_n + b_v \tag{III.27}
$$

Les équations (III.26) et (III.27) peuvent s'écrit :

$$
u_e = \frac{\sum a_{nb} u_{nb} + b_u}{a_e} + d_e(P_p - P_E)
$$
\n(III.28)

$$
v_n = \frac{\sum a_{nb} u_{nb} + b_u}{a_e} + d_n (P_P - P_N)
$$
\n(III.29)

Avec :

$$
d_e = \frac{A_e}{a_e}, d_n = \frac{A_n}{a_n} \tag{III.30}
$$

On annule le terme qui représente la pression car le champ de vitesse est inconnu et on introduit les pseudo-vitesses définies comme suit :

$$
u_e^{\hat{}} = \frac{\sum a_{nb} u_{nb} + b_u}{a_e} \tag{III.31}
$$

$$
v_n^{\hat{}} = \frac{\sum a_{nb} u_{nb} + b_u}{a_e} \tag{III.32}
$$

Donc les équations de quantité de mouvement s'écrivent :

$$
u_e = u_e^{\hat{}} + d_e(P_p - P_E) \tag{III.33}
$$

$$
v_n = v_n + d_n (P_P - P_N) \tag{III.34}
$$

L'équation de continuité intégrée sur le volume de contrôle, montrée dans la figure (III-2 (a)) est donnée par la formule suivante:

$$
(\rho u A)_e - (\rho u A)_w + (\rho v A)_n - (\rho v A)_s = 0
$$
\n(III.35)

En regroupant les différents termes de cette équation, on peut aboutir finalement à la forme standard suivante :

$$
a_P P_P = a_E P_E + a_W P_W + a_N P_N + a_S P_S + b \tag{III.36}
$$

Avec :

$$
a_E = (\rho A d)_e \quad , \qquad a_W = (\rho A d)_w \tag{III.37}
$$

$$
a_N = (\rho A d)_n \quad , \qquad a_S = (\rho A d)_s
$$
 (III.38)

$$
a_P = a_E + a_W + a_N + a_S + a_P^O \tag{III.39}
$$

$$
b = (\rho u^{\hat{}} A)_{w} - (\rho u^{\hat{}} A)_{e} + (\rho v^{\hat{}} A)_{s} - (\rho v^{\hat{}} A)_{n}
$$
 (III.40)

$$
a_P^O = \rho_P^O \Delta \Omega
$$

Posons  $P^* = P$  et on résout les équations de quantité de mouvement pour obtenir  $u^*$  et  $v^*$  à partir de  $P^*$ .

$$
a_e u_e^* = \sum a_{nb} u_{nb}^* + (P_P^* - P_E^*) A_e + b_u \tag{III.41}
$$

$$
a_n v_n^* = \sum a_{nb} v_{nb}^* + (P_P^* - P_N^*) A_n + b_v \tag{III.42}
$$

Où :

$$
u_e^* = u_e^{\hat{}} + (P_P^* - P_E^*)d_e \tag{III.43}
$$

$$
v_n^* = v_n^* + (P_p^* - P_N^*)d_n \tag{III.44}
$$

On utilise ces dernières pour la résolution d'équation de la continuité et obtenir l'équation de la correction de pression  $(P')$ .

Donc on va utiliser l'équation de correction de pression de simple :

$$
u_e = u_e^* + (P_P' - P_E')d_e
$$
 (III.45)  

$$
u = u^* + (P_P' - P_E')d
$$
 (III.46)

$$
v_n = v_n^* + (P_p' - P_N')d_n \tag{III.46}
$$

Et on trouve :

$$
a_P P_P' = a_E P_E' + a_W P_W' + a_N P_N' + a_S P_S' + b
$$
 (III.47)  
Avec:

$$
a_E = (\rho A d)_e , \qquad a_W = (\rho A d)_w
$$
  
\n
$$
a_N = (\rho A d)_n , \qquad a_S = (\rho A d)_s
$$
  
\n
$$
a_P = a_E + a_W + a_N + a_S + a_P^0
$$
  
\n
$$
a_P^0 = \rho_P^0 \Delta \Omega
$$
  
\n
$$
b = (\rho u^* A)_w - (\rho u^* A)_e + (\rho v^* d)_s - (\rho v^* A)_n
$$
\n(III.48)

Donc on déduire la vitesse mais on ne corrige pas la pression. Pour obtenir le champ de pression correcte il faut que le terme source b soit nul pour tous les volumes de contrôle.

# <span id="page-38-0"></span>**III.9.2 Organigramme**

L'organigramme est une représentation graphique d'un algorithme. C'est le plus ancien des représentations et il constitue un diagramme qui montre le cheminement des données dans un programme dans un système d'information, ainsi que les opérations pratiquées sur ces données lors des différentes étapes du traitement.

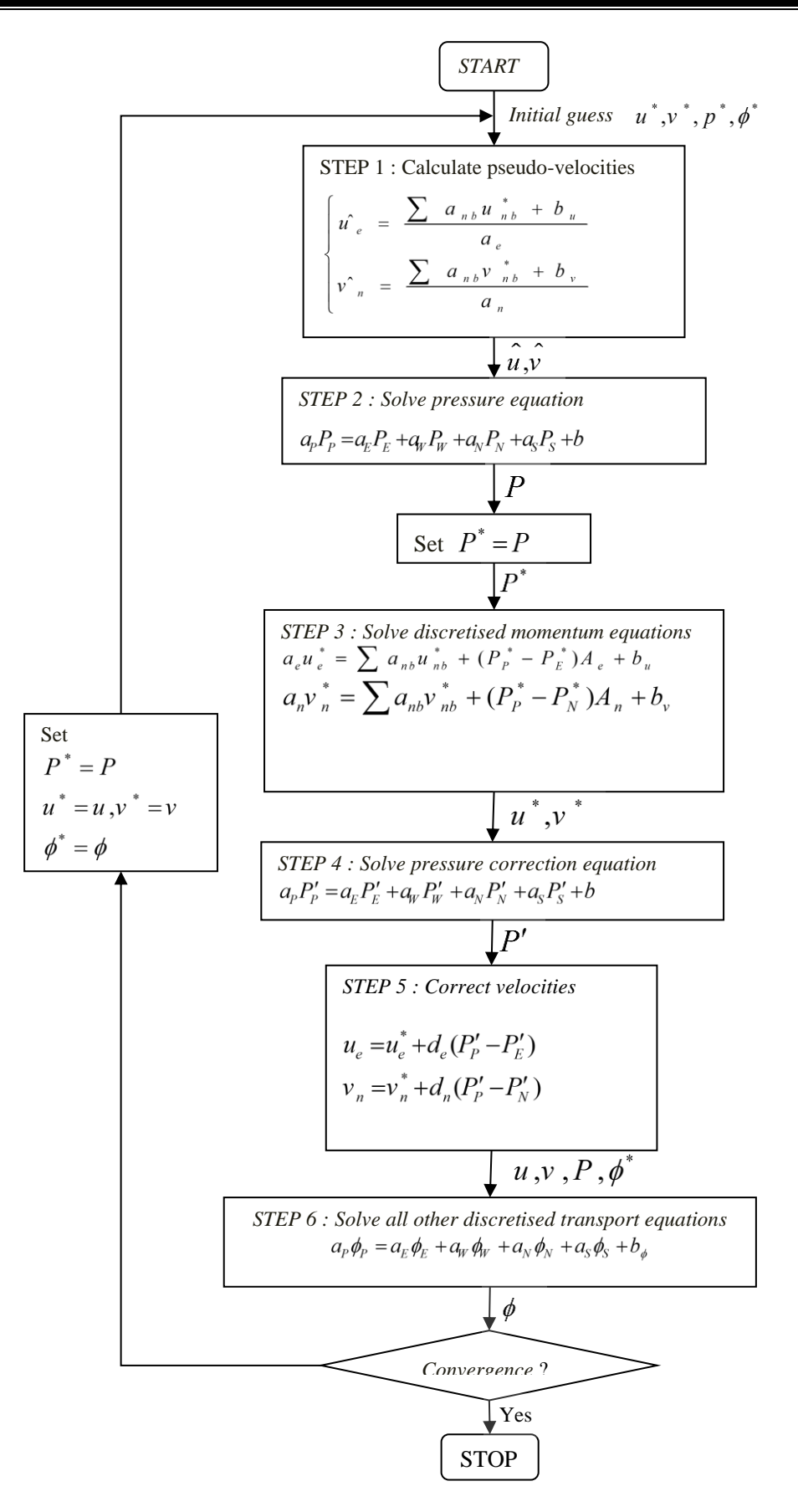

**Figure (III.4) :** Algorithme SIMPLER.

### <span id="page-40-0"></span>**III.10 La méthode de radiosité**

Cette méthode, présentée pour la première fois par Poljak et développée ultérieurement par Hottel et Gebhart, permet de modéliser les échanges radiatifs à grandes longueurs d'ondes GLO dans une enceinte composée d'un nombre quelconque *N* de parois. Elle fait intervenir la notion de radiosité *J* d'une surface, grandeur représentant la quantité d'énergie (flux) quittant cette surface par rayonnement émis et réfléchi.

Les surfaces radiatives de la cavité solide sont divisées en un certain nombre de zones (surfaces)  $A_i$ ,  $i = 1, \dots, N$  la Figure (III.4). *N* est le nombre de surfaces radiatives totales formant la cavité, qui est égal au nombre de volumes de contrôle total des interfaces solide-air. En fait, les faces des volumes de contrôle sont également disposées de manière à ce que la face d'un volume de contrôle coïncide avec une interface solide-gaz. Le nombre de zones retenues est déterminé par le maillage utilisé pour résoudre les équations de conservation. En effet, le maillage est construit de sorte que les limites du domaine physique coïncident avec les lignes du maillage des vitesses (maillage décalé).

On dimensionne le système décrivant le rayonnement de surfaces en utilisant les paramètres suivant :

- la température de rayonnement est adimensionnée par  $T_0$ , donc :

$$
\Theta_i = \frac{r_i}{r_0} = \frac{[(r_c - r_f)\theta_i + r_0]}{r_0} = \theta_i \frac{\Delta T}{r_0} + 1
$$
\n(III.49)

Si on pose  $\theta_0 = \frac{I_0}{I_0}$ *T*  $\theta_0 = \frac{I_0}{\Delta T}$ , la température radiative adimensionnelle devient :

$$
\Theta_i = \frac{\theta_i}{\theta_0} \tag{III.50}
$$

- le flux de rayonnement  $q_r$  est adimensionné par  $\sigma r_0^4$ , donc :

$$
Q_r = \frac{q_r}{\sigma T_0^4}
$$

Si l'enceinte se compose de *N* parois, la radiosité adimensionnelle de la paroi *i* est obtenue en résolvant le système suivant :

$$
\sum_{j=1}^{N} (\delta_{ij} - (1 - \varepsilon_i) F_{i-j}) R_j = \varepsilon_i \Theta_i^4
$$
 (III.51)

Où *R* est la radiosité adimensionnelle définie par :

$$
R = J / \sigma T_0^4 \tag{III.52}
$$

Par conséquent, le flux radiatif adimensionné le long d'une surface  $A_i$  est exprimée par :

$$
Q_{r,i} = R_i - \sum_{j=1}^{N} R_j F_{i-j}
$$
 (III.53)

En écrivant cette expression pour chaque surface, on obtient un système d'équations en radiosités :

$$
\begin{bmatrix}\n1 - \Upsilon_1 F_{11} & -\Upsilon_2 F_{12} & -\Upsilon_3 F_{13} & -\Upsilon_4 F_{14} \dots \dots - \Upsilon_n F_{1n} \\
-\Upsilon_1 F_{21} & 1 - \Upsilon_2 F_{22} & -\Upsilon_3 F_{23} & -\Upsilon_4 F_{24} \dots \dots - \Upsilon_n F_{2n} \\
-\Upsilon_1 F_{31} & -\Upsilon_2 F_{31} & 1 - \Upsilon_3 F_{33} & -\Upsilon_4 F_{34} \dots \dots - \Upsilon_n F_{3n} \\
\vdots & \vdots & \vdots & \ddots & \vdots \\
\vdots & \vdots & \vdots & \ddots & \vdots \\
\vdots & \vdots & \vdots & \ddots & \vdots \\
\vdots & \vdots & \vdots & \ddots & \vdots \\
\vdots & \vdots & \vdots & \ddots & \vdots \\
\vdots & \vdots & \vdots & \ddots & \vdots \\
\vdots & \vdots & \vdots & \ddots & \vdots \\
\vdots & \vdots & \vdots & \vdots & \vdots \\
\vdots & \vdots & \vdots & \vdots \\
\vdots & \vdots & \vdots & \vdots \\
\vdots & \vdots & \vdots & \vdots \\
\vdots & \vdots & \vdots & \vdots \\
\vdots & \vdots & \vdots & \vdots \\
\vdots & \vdots & \vdots & \vdots \\
\vdots & \vdots & \vdots & \vdots \\
\vdots & \vdots & \vdots & \vdots \\
\vdots & \vdots & \vdots & \vdots \\
\vdots & \vdots & \vdots & \vdots \\
\vdots & \vdots & \vdots & \vdots \\
\vdots & \vdots & \vdots & \vdots \\
\vdots & \vdots & \vdots & \vdots \\
\vdots & \vdots & \vdots & \vdots \\
\vdots & \vdots & \vdots & \vdots \\
\vdots & \vdots & \vdots & \vdots \\
\vdots & \vdots & \vdots & \vdots \\
\vdots & \vdots & \vdots & \vdots \\
\vdots & \vdots & \vdots & \vdots \\
\vdots & \vdots & \vdots & \vdots \\
\vdots & \vdots & \vdots & \vdots \\
\vdots & \vdots & \vdots & \vdots \\
\vdots & \vdots & \vdots & \vdots \\
\vdots & \vdots & \vdots & \vdots \\
\vdots & \vdots & \vdots & \vdots \\
\vdots &
$$

Avec Y est la reflectivité donnée par :  
\n
$$
\Upsilon_i = 1 - \varepsilon_i
$$
\n(III.55)

La résolution de l'équation de radiosité revient à résoudre un système de *N* équations linéaires  $\lambda$  *N* inconnues:  $AX = B$ 

Sous forme matricielle, ce système fait intervenir les matrices *A* et *B* définies par :

$$
A = \left\{ a_{ij} = \delta_{ij} - (1 - \varepsilon_i) F_{ij} \; ; \; i = 1, N \; ; \; j = 1, N \right\} \tag{III.56}
$$

$$
B = \left\{ b_i = \varepsilon_i \Theta_i^4 \; ; \; i = 1, N \right\} \tag{III.57}
$$

La résolution de ce système fournit le vecteur des radiosités *Rj* , contenant les valeurs des radiosités des différentes surfaces élémentaires des parois de l'enceinte.

En supposant que tous les facteurs de forme de l'équation de radiosité soient connus, n'importe quelle méthode de résolution de systèmes d'équations linéaires peut être appliquée.

L'inverse de la matrice *A* est déterminé (une seule fois) par la méthode de Gauss. Les coefficients de *A* ( *<sup>a</sup>ij* ) sont des constantes et ne dépendent que de l'émissivité et des facteurs de forme qui ne sont pas fonction de la température.

En 2D, les expressions analytiques des facteurs de forme [4] sont données par :

(En références : [16] **W. Hong, S. Xin, P. Le Quéré,** Étude numérique du couplage de la convection naturelle avec le rayonnement de surfaces en cavité carrée remplie d'air. *C. R. Mécanique*, Vol. 334, pp. 48–57, 2006.)

$$
F_{i-j} = \frac{-1}{2(x_2 - x_1)} \left[ \sqrt{x_2^2 + y^2} \Big|_{y_1}^{y_2} - \sqrt{x_2^2 + y^2} \Big|_{y_1}^{y_2} \right]
$$
(III.58)

$$
F_{i-k} = -\frac{1}{2(x_2 - x_1)} \left[ \sqrt{\left(\frac{x_2 - x_1}{x_2}\right)^2 + H^2} \Big|_{x=x_1}^{x=x_2} - \sqrt{\left(\frac{x_1 - x_2}{x_2}\right)^2 + H^2} \Big|_{x=x_1}^{x=x_2} \right] \tag{III.59}
$$

Après la détermination de la radiosité, on peut facilement calculer le flux radiatif à chaque surface par l'expression :

$$
Q_i = \sum_{j=1}^{N} \left( \delta_{ij} - F_{ij} \right) R_j \tag{III.60}
$$

# <span id="page-42-0"></span>**III.10.1 Algorithme de calcul**

Pour introduire le flux radiatif aux conditions aux limites dans la procédure de calcul, on intègre l'algorithme de la radiosité dans l'algorithme SIMPLER transitoire tel qu'il est représenté dans la Figure (III.4).

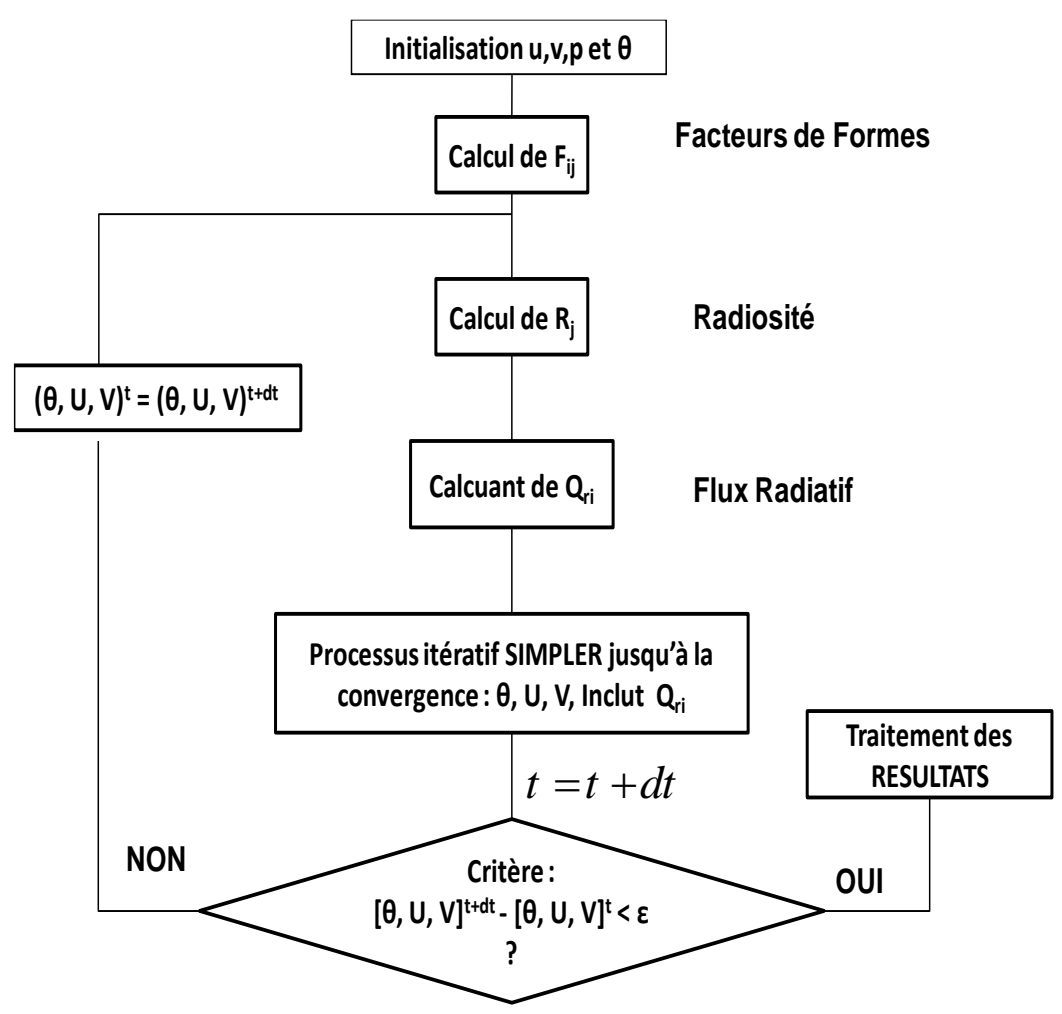

**Figure (III.5) :** Algorithme de radiosité.

# <span id="page-42-1"></span>**III.11 Relaxation**

On utilise la méthode de sous-relaxation pour contrôler le taux de variation des

inconnues au cours de chaque itération.

$$
a_P \phi_P = \sum a_{nb} \phi_{nb} + b \tag{III.61}
$$

Pouvant se mettre sous la forme :

$$
\varphi_P = \varphi_P^* + a \left[ \frac{\sum a_{nb} \varphi_{nb} + b}{a_P} - \varphi_P^* \right] \tag{III.62}
$$

Où le terme entre parenthèses représente le changement de  $\phi$ <sub>p</sub> pendant une itération. Cette variation peut alors être amortie par l'introduction d'un facteur de sous relaxation

L'équation (III.62) après réarrangements devient :

$$
\frac{a_P}{a}\phi_P = \sum a_{nb}\phi_{nb} + b + \frac{1-a}{a}a_P\phi_P^*
$$
\n(III.63)

Tous les facteurs de sous relaxation doivent être compris entre les valeurs 0 et 1, leurs choix sont essentiels pour la procédure itérative.

# <span id="page-43-0"></span>**III.12 Résolution du système linéaire des équations discrétisées**

# <span id="page-43-1"></span>**III.12.1 Algorithme de THOMAS (TDMA)**

 Pour la Résolution du système linéaire des équations discrétisées nous allons utiliser l'algorithme de Thomas. Cet algorithme résout un problème 1D, mais on peut l'utiliser pour un problème 2D d'une manière itérative (ligne par ligne). Un système tridiagonal peut s'écrire sous la forme générale :

$$
a_i \phi_{i-1} + b_i \phi_i + c_i \phi_{i+1} = d_i \tag{III.64}
$$

L'équation (III.60) s'écrite Sous la forme d'une matrice comme suit :

$$
\begin{bmatrix} a_1 & b_2 & 0 & 0 & 0 \ 0 & a_2 & b_3 & c_2 & 0 \ 0 & 0 & a_3 & b_4 & c_3 \ \vdots & \vdots & \vdots & \vdots & \vdots \ 0 & 0 & 0 & a_n & b_n \end{bmatrix} \begin{bmatrix} \emptyset_1 \\ \emptyset_2 \\ \emptyset_3 \\ \vdots \\ \emptyset_n \end{bmatrix} = \begin{bmatrix} d_1 \\ d_2 \\ d_3 \\ \vdots \\ d_n \end{bmatrix}
$$
 (III.65)

La matrice a été calculée comme suit :

Une équation correspondante au nœud (i, j) peut être écrite de la manière suivante :

$$
\phi_i = P_i \phi_{i+1} + \phi_i \tag{III.66}
$$

• Pour 
$$
i=2
$$

$$
P_2 = \frac{b_2}{a_2} \quad , \quad Q_2 = \frac{d_2 + c_2 \phi_1}{a_2} \tag{III.67}
$$

• Pour i variant de  $3$  à N-1 :

$$
P_i = \frac{b_i}{a_i + c_i P_{i-1}} \quad , Q_i = \frac{d_i + c_i \phi_{i-1}}{a_i + c_i P_{i-1}}
$$
(III.68)

Avec  $P_N = 0$  et  $Q_N = \emptyset_N$  (où  $\emptyset_N$  est une condition aux limites).

33

# <span id="page-44-0"></span>**III.12.2 Application de l'algorithme de THOMAS à des problèmes à 2D (TDMA)**

On a l'équation générale de transport discrétisée sous la forme :

 $a_P \emptyset_P = a_F \emptyset_F + a_W \emptyset_W + a_N \emptyset_N + a_S \emptyset_S + b$ 

Pour l'application de l'algorithme de Thomas nous devons choisir une ligne, alors on choisira la ligne Nord-Sud (N-S). L'équation générale de transport discrétisée devient :

$$
-a_S \phi_S + a_P \phi_P - a_N \phi_N = a_E \phi_E + a_W \phi_W \tag{III.69}
$$

L'équation (III.60) peut être écrite sous la forme indicielle :

$$
-a_{j-1}\phi_{j-1} + a_i\phi_i - a_{j+1}\phi_{j+1} = a_{i+1}\phi_{i+1} + a_{i-1}\phi_{i-1}
$$
\n(III.70)

Le membre droit de l'équation (III.69) est supposé temporairement connu. L'équation (III.70) est de la même forme que l'équation (III.64), avec :

Avec :

$$
a_i = -a_S
$$
  
\n
$$
b_i = a_P
$$
  
\n
$$
c_i = -a_N
$$
  
\n
$$
d_i = a_E \phi_E + a_W \phi_W
$$
  
\n(III.71)

## <span id="page-44-1"></span>**III.13 Critères de convergence**

Le critère de convergence est vérifié lorsque: max $(\emptyset_{n+1} - \emptyset_n) \le e_{\emptyset}$ (Le maximum des vitesses et des températures dans le domaine de calcul entre le temps T et T + ∆T est négligeable); c'est-à-dire :  $\max(U_{n+1} - U_n) \leq 10^{-5}$  $max(V_{n+1} - V_n) \leq 10^{-5}$  (III.72)  $\max(\theta_{n+1} - \theta_n) \leq 10^{-5}$ 

# **Conclusion**

<span id="page-44-2"></span>Dans ce chapitre nous avons présenté la méthode numérique des volumes finis pour la résolution du modèle mathématique avec l'algorithme SIMPLER et l'algorithme de thomas. Dans le prochain chapitre, nous présentons, le choix du maillage et la validation du programme de calcul est également discutée, les résultats obtenus et leurs discussions.

**Chapitre IV Résultats et discussions**

# <span id="page-46-0"></span>**IV.1 Introduction**

Nous présentons dans ce chapitre, les résultats de la simulation numérique pour des nombres de Rayleigh compris entre  $10^3$  et  $10^6$  qui correspond à des différentes valeurs du nombre rayonnement et de la hauteur de la cavité. La cavité considérée est de rapport de forme A=1. Dans une première partie, on étudie l'effet combiné du nombre de Rayleigh, nombre de rayonnement et la hauteur de la cavité, ensuite, l'effet de l'émissivité des parois sur les régimes thermique et dynamique de l'écoulement.

# <span id="page-46-1"></span>**IV.2 Validation des résultats**

Le code est validé en comparant les résultats obtenus à ceux présentés par **Wang et al [8]**, qui ont utilisés l'approche des volumes finis pour discrétiser les équations de Navier Stocks et la méthode de radiosité pour calculer le flux radiatif.

Pour les cas testés, la confrontation est globalement satisfaisante. Toutefois, une meilleure concordance est observée dans le cas la convection naturelle pure. Cela s'observe sur le tableau (IV.1) où est listé le nombre de Nusselt sur la paroi chaude de la cavité pour différentes valeurs de l'émissivité.

|     | Wang et al [8]      |                   | Présent travail     |                   |
|-----|---------------------|-------------------|---------------------|-------------------|
| ε   | $\overline{Nu_{c}}$ | $\overline{Nu_r}$ | $\overline{Nu_{c}}$ | $\overline{Nu_r}$ |
|     | 8.852               |                   | 8.9103              |                   |
| 0.2 | 8.382               | 2.355             | 8.4603              | 2.3457            |
| 0.8 | 7.815               | 11.265            | 8.0041              | 11.1938           |

**Tableau (IV.1) :** Nombre de Nusselt sur la paroi chaude.

# <span id="page-46-2"></span>**IV.3 Résultats et interprétation :**

Les propriétés thermo-physiques de l'air sont données à la température de référence  $T_0$  =  $293.5 K:$ 

- La pesanteur de gravité  $g = 9.81$  m/s<sup>2</sup>
- La diffusivité thermique  $\alpha = 2.02 \times 10^{-5} \frac{m^2}{s}$
- La viscosité cinématique  $v = 1.5 \times 10^{-5} m^2/s$
- Constante de BOLTZMAN  $\sigma = 5.67 \times 10^{-8} \, w/m^2 K^4$
- La conductivité thermique  $K_a = \lambda = 0.025$  w/m k
- Différence de température  $\Delta T = 10 K$
- Le nombre de Prandtl  $P_r = 0.71$
- Le nombre de Rayleigh  $R_a = 10^3$  jusqu'à  $10^6$
- L'émissivité des parois  $0 < \varepsilon < 1$

# <span id="page-47-0"></span>**IV.3.1 Etude de l'effet du nombre de rayonnement**

Dans ce travail on a fait la simulation pour différent nombre de Rayleigh 10<sup>3</sup>, 10<sup>4</sup>, 10<sup>5</sup>, 10<sup>6</sup>, Correspondants à des différentes valeurs du nombre de rayonnement Nr et de la hauteur de la cavité, présenté dans le tableau 1.

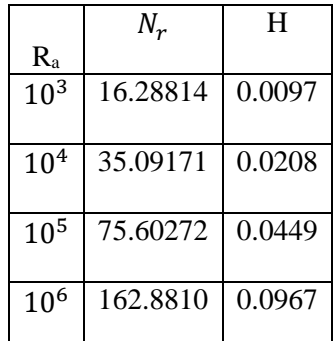

**Tableau (IV.2) :** Valeurs de nombre de rayonnement et la hauteur.

Le nombre de rayonnement et la hauteur augments avec l'augmentation nombres de Rayleigh.

## <span id="page-47-1"></span>**IV.3.1.1 Champs dynamiques et champs thermiques**

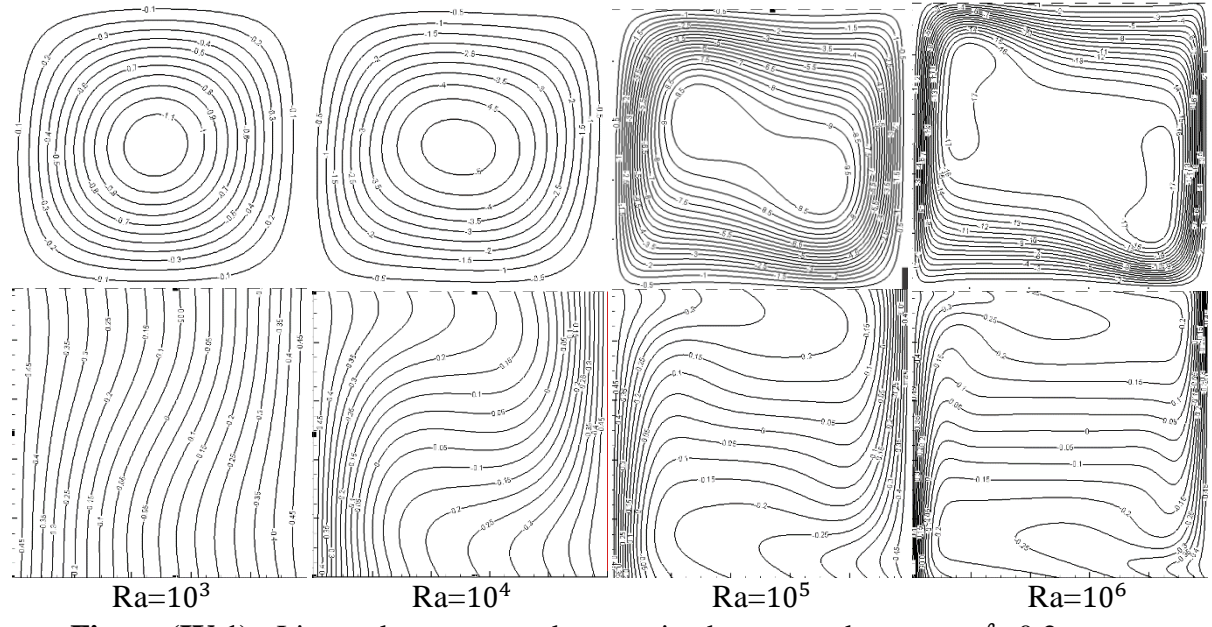

**Figure (IV.1):** Lignes de courant en haute et isothermes en basse pour  $\ell$  =0.2 et pour différentes valeurs de Ra.

La circulation de l'air à l'intérieur de l'enceinte est représentée par les lignes de courant dans les figures en haute dans la (figure IV.1). Pour  $Ra=10^3$  et  $10^4$  [Nr=16.28814 et

Nr=35.09171] on constate l'existence d'une zone stagnante au centre de l'enceinte. Cette zone change un peu quand le nombre de rayonnement augment de Ra= $10^3$  à  $10^4$ . Pour Ra=10<sup>5</sup> le nombre de rayonnement est égale à Nr=75.60272 on observe que la zone au milieu commence à déformer en deux cellules prenants la forme d'un huit. Et quand on augmente le nombre de Rayleigh à Ra= $10^6$  le nombre de rayonnement est égale à Nr=162.8810

on remarque une apparition d'une deux cellule, La première dans le côté gauche en haut de la cavité, la zone proche de la paroi verticale chaude. Et le deuxième dans le coté droite en basse de la cavité, la zone proche de la paroi verticale froide.

Les champs thermiques sont représentés par les contours des températures dans les figures en basses dans la (figure IV.1).

Pour Ra= $10^3$  et Ra= $10^4$  [Nr=16.28814 et Nr=35.09171] on remarque que les isotherme est un peu ondulé en  $10^3$ . Mais en  $10^4$  Les isothermes verticales légèrement déformés de gauche à droite en haut de l'enceinte et de droite à gauche en bas de l'enceinte.

Pour Ra=10<sup>5</sup> et [Nr=75.60272] le profil des isothermes tend à être constante au milieu de la cavité. Mais quand on augmente Ra à  $10^6$  et [Nr=162.8810] la température croît suivant Y Alors que, les gradients de concentration sont très fortement concentrés près des parois verticales isothermes. Tandis qu'au centre de l'enceinte la concentration a une valeur constante.

## <span id="page-48-0"></span>**IV.3.1.2 Nombre de Nusselt moyen**

On constat de tableau 1 les remarques suivantes :

Le nombre de Nusselt convectif moyen  $\overline{Nu_c}$  et le nombre de Nusselt radiatif moyen  $\overline{Nu_r}$  augments avec l'augmentat de nombre de Rayleigh de R<sub>a</sub>=10<sup>3</sup> à R<sub>a</sub>=10<sup>4</sup>

Et on remarque que le nombre de Nusselt convectif moyen  $\overline{Nu_{c}}\,$  et le nombre de Nusselt radiatif moyen  $\overline{Nu_r}$  augments aussi avec l'augmentat de nombre de Rayleigh de R<sub>a</sub>=10<sup>4</sup> à  $R_a = 10^5$ .

Pour R<sub>a</sub>=10<sup>5</sup> à 10<sup>6</sup> le nombre de Nusselt convectif moyen  $\overline{Nu_c}$  et le nombre de Nusselt radiatif moyen  $\overline{Nu_r^+}$  augment aussi quand le nombre de Rayleigh augment.

Nous savons que quand on augmente le nombre de Rayleigh le nombre de rayonnement augment d'après le (tableau IV.1), donc on constate que le nombre de Nusselt convectif moyen  $\overline{Nu_{c}}$  et le nombre de Nusselt radiatif moyen  $\overline{Nu_{r}}$  augmentes avec l'aumentation de Nr.

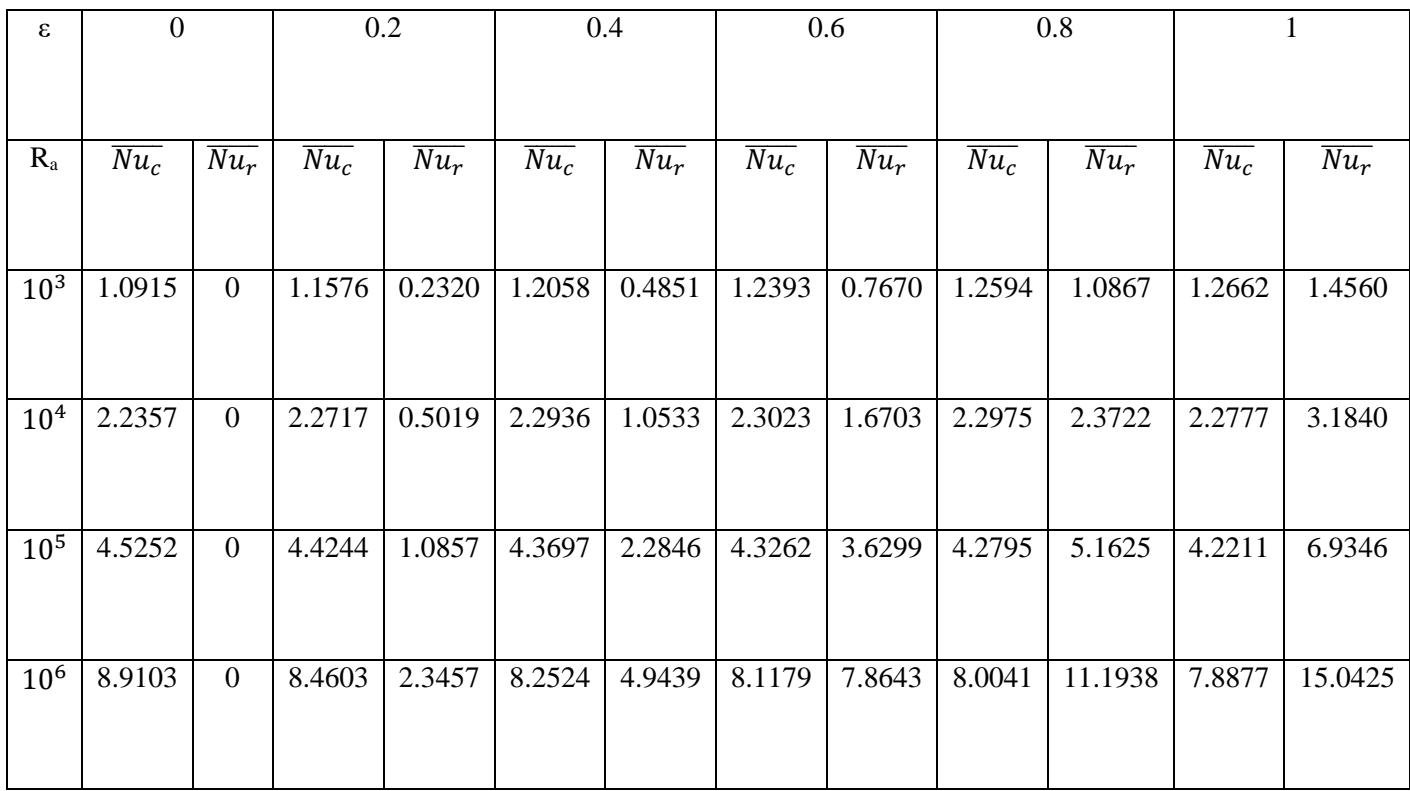

**Tableau (IV.3) :** Valeurs moyennes du nombre de Nusselt convective, radiatif et total sur la paroi chaude.

# <span id="page-49-0"></span>**IV.3.2 Etude l'effet d'émissivité**

On a simulé ce cas avec un seul nombre de Rayleigh 10<sup>6</sup> et avec un nombre d'émissivité varie entre 0 et 1.

Les résultats obtenus sont illustrés sur les figures suivants :

# <span id="page-49-1"></span>**IV.3.2.1 L'effet d'émissivité sur le champs dynamique et champs thermique**

Nous allons présenter les résultats trouvés de l'effet de l'émissivité sur les champs

dynamiques et thermiques lorsque on change les valeurs de l'émissivité.

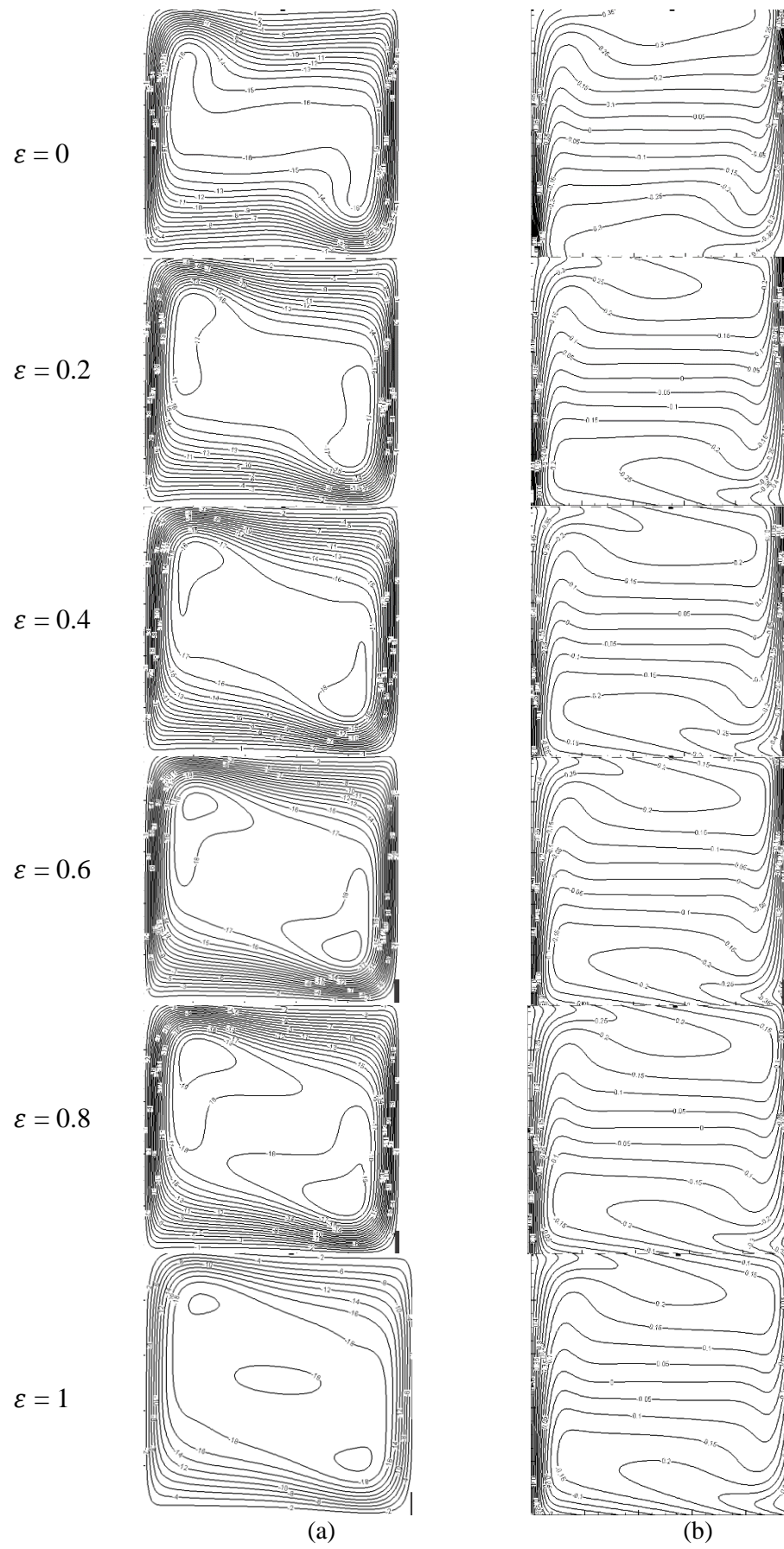

**Figure (IV.2)**: Lignes de courant (a) et isothermes (b) pour  $\ell = 0.2$  et pour différentes valeurs de Ra.

## **Commentaire**

On remarque qu'à partir de la première valeur de l'émissivité égale à 0.2, il y'a une apparition d'une deux vortex. La première dans le côté gauche en haut de la cavité, la zone proche de la paroi verticale chaude. Et le deuxième dans le coté droite en basse de la cavité, la zone proche de la paroi verticale froide.

Et on remarque une apparition d'une deux autres vortex en  $\varepsilon$  =0.4 à l'intérieur Des deux vortex qui apparaitraient en ε =0. Avec l'augmentation de cette valeur de l'émissivité il en résulte de diminution de la stratification au centre de la cavité.

En remarque aussi que les isothermes se rassemblent vers les parois latérales, avec un léger changement par rapport à l'augmentation de l'émissivité.

### <span id="page-51-0"></span>**IV.3.2.2 L'effet d'émissivité sur le nombre de Nusselt**

On a fait cette étude pour Ra=10<sup>6</sup> et pour différentes valeurs de l'émissivité.

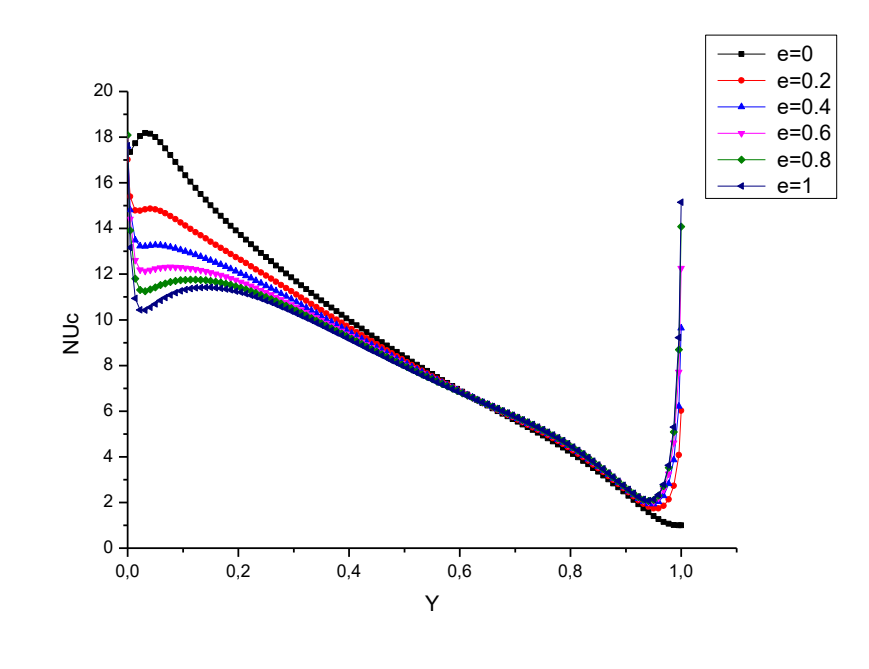

(a)

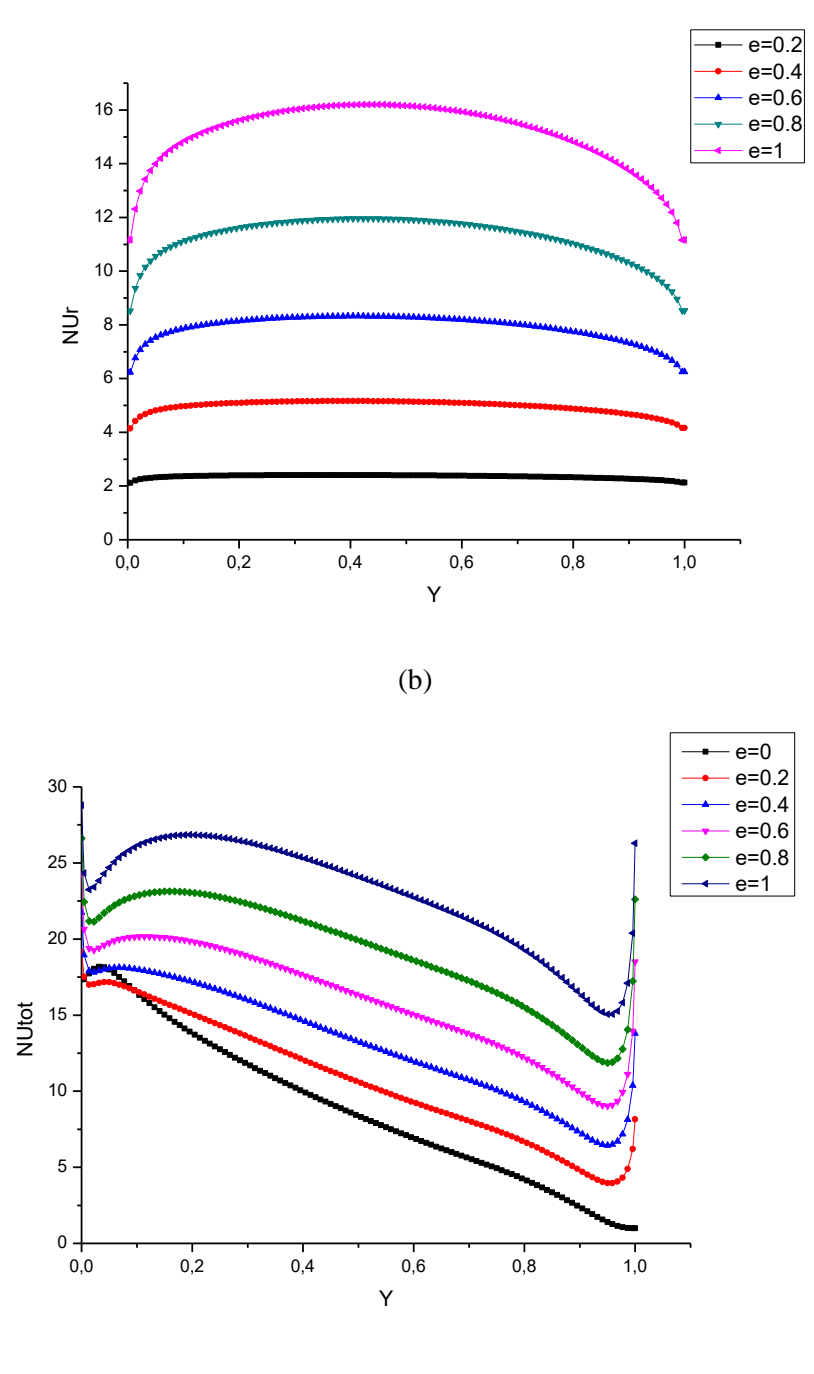

(c)

**Graphe (IV.1) :** Distribution du nombre de Nusselt convective (a), radiatif (b) et total (c) sur la paroi chaude pour différentes valeur de  $\mathcal E$  et pour  $H = 0.097$  m,  $R_a = 10^6$ .

### **Commentaire**

 Le nombre de Nusselt convectif est tracé en fonction de (Y) dans la Figure (III.12-a) On peut remarquer que le Nusselt atteint ses plus grandes valeurs en  $Y = 0$ .

En Y=0 à 0.040 et pour  $\varepsilon = 0$  le nombre de Nusselt convectif augment un peu, puis il diminue progressivement jusqu'à Y= 1.

Pour ε = 0.2 et 0.4 le nombre de Nusselt convectif diminue régulièrement jusqu'à il atteint Y= 0,95 après il commence à augmenter.

Pour  $ε = 0.6 - 0.8$  et 1 le nombre de Nusselt convectif diminue jusqu'à Y=0.94 puis il augment.

Alors d'après ces remarques on constate que le nombre Nusselt convectif diminue avec l'augmentation de l'émissivité.

Donc l'émissivité fait baisser le nombre de Nusselt convectif.

- Le nombre de Nusselt radiatif est tracé en fonction de (Y) dans la Figure (III.12-b). On remarque que le Nur augment à chaque fois l'émissivité augment, et atteint sa valeur maximale en Y=0.5 (Seuil).
- Le nombre de Nusselt total est tracé en fonction de (Y) dans la Figure (III.12-c). On constate que le Nu<sub>tot</sub> augment avec l'augmentation de l'émissivité.

# <span id="page-54-0"></span>**Conclusions générales**

Dans le cadre de notre travail, nous avons réalisé une simulation numérique bidimensionnelle de l'écoulement de convection naturelle dans une cavité fermée. Pour cela le calcul est effectué en 2D en régime instationnaire pour résoudre ce problème. Ce code est basé sur la méthode des volumes finis.

La mise en forme adimensionnelle des équations gouvernantes fait apparaitre des paramètres de contrôle à savoir, les nombre de Rayleigh, le nombre de Prandtl. Et on a aussi le nombre d'émissivité, dont nous avons examiné son influence sur l'écoulement.

La gamme de variation du nombre de Rayleigh pour laquelle nous avons simulé l'écoulement du fluide et de  $10^3$  à  $10^6$  ou nous avons examiné l'influence du nombre de rayonnement sur les champs dynamiques et champs thermiques.

Les variations de nombre le nombre de Nusselt convectif moyen  $\overline{Nu_c}$  et le nombre de Nusselt radiatif moyen  $\overline{Nu_r}$  ont été étudiés utilisons différentes valeurs du nombre de Rayleigh et d'émissivité.

Dans le cas de rayonnement avec un seul nombre de Rayleigh de 10<sup>6</sup> a été utilisé l'influence de l'émissivité des parois sur les champs dynamiques, thermiques et nombre de Nusselt.

D'après notre étude on peut déduire que :

- $\checkmark$  Le nombre de rayonnement change la topologie de l'écoulent dans la cavité.
- $\checkmark$  Le nombre de Nusselt convectif moyen  $\overline{Nu_c}$  et le nombre de Nusselt radiatif moyen

 $\overline{Nu_r}$  augments avec l'augmentation de nombre de rayonnement.

- $\checkmark$  L'émissivité a une influence visible sur le champ dynamique et thermique.
- $\checkmark$  L'émissivité fait abaisser le nombre de nusselt convectif.
- $\checkmark$  L'émissivité augmente le nombre de nusselt radiatif et total.

<span id="page-56-0"></span>**Référence et bibliographique**

# **Références bibliographiques**

**[1] -** Makhloufi Med Amine Ammar ; Simulation numérique de la convection naturelle biduffisuve dans une cavité poreuse. Mémoire de Master (2018).

**[2] -** Dadda Mouhamed Lamine ; Étude de la convection naturelle dans une cavité carrée différentiellement chauffée. Mémoire de Master (2016).

**[3] -** S. Saravanan, N. Raja ; Combined radiation-convection in an air filled enclosure with inline heaters. International communication in Heat and Mass Transfer (2019).

**[4] -** Boussandel Abdelaziz ; Etude du comportement thermique d'un réservoir horizontal de GNL soumis à des conditions aux limites mobiles. Mémoire de Magister (2014).

**[5] -** Guestal Mabrouk ; Modélisation de la Convection Naturelle Laminaire dans Une Enceinte Avec Une Paroi Chauffée Partiellement. Mémoire de Magister (2010).

**[6] -** S. Hamimid and M. Guellal ; Numerical Study of Combined Natural Convection-surface Radiation in a Square Cavity. FDMP, vol.10, no.3, pp.377-393, (2014).

**[7] -** Gerardo Diaz and Roland Winston ; effect of surface radiation on naturel convection in parabolic enclosures. Numerical Heat Transfer, Part A, 53: 891–906, (2008).

**[8] -** A. Dehbia, S. Kelm, J. Kalilainen, H. Mueller ; The influence of thermal radiation on the free convection inside enclosures. Nuclear engineering and design (2019).

**[9] -** Mebarek Halima Saadia ; Etude numérique de la convection naturelle dans une cavité par la méthode volume finis. Mémoire de Master (2019).

[**10] -** Merabet Ayeche Chahra ; Modélisation et simulation des phénomènes thermo écoulements se produisant rayonnement thermique. Mémoire de Magister.

**[11] -** Algorithmes de couplage de pression-vitesse. Méthodes numériques appliquées aux calculs des écoulements et du transfert de chaleur. MN-I-ver01-part04.

**[12] -** problème de convection-diffusion. Méthodes numériques appliquées aux calculs des écoulements et du transfert de chaleur. MN-I-ver01-part03.

**[13] -** Cherrad Ibrahim ; Simulation numérique de la convection naturelle dans une enceinte à paroi ondulée. Mémoire de Magister (2014).

**[14] -** Trabelsi Amel ; Etude de l'échange thermique dans une cavité rectangulaire avec deux côtés partiellement actifs. Mémoire de Magister (2011).

**[15] -** Francis Lénine Djanna Koffi ; convection naturelle turbulente en cavité differentiellement chauffée a grands nombres de Rayleigh : caractérisation expérimentale des écoulements et des transferts thermiques, étude numérique du couplage convection-rayonnement. Thèse (2011). **[16] -** W. Hong, S. Xin, P. Le Quéré ; Étude numérique du couplage de la convection naturelle

avec le rayonnement de surfaces en cavité carrée remplie d'air. *C. R. Mécanique*, Vol. 334, pp. 48–57, 2006).

**[17] -** Rouger ; A étudié l'écoulement du CO2 dans une cavité cubique ou les parois verticales sont isothermes et les autres sont considérés adiabatiques (2009).

**[18] -** Zhan et al ; ont réalisé une étude numérique bidimensionnelle en utilisant l'algorithme SIMPLE et un schéma de discrétisation QUICK pour le couplage de la radiation avec la convection naturelle dans une cavité a parois solides dans les propriétés variantes (2009).

**[19] -** Jbara et al ; ont permis de mettre au point des outils pour des études théoriques (modèles et logiciels) de l'écoulement et du transfert de chaleur par convection naturelle instationnaire en présence du transfert radiatif dans un canal vertical ouvert à ses deux extrémités (2009).

[**20] -** Djatout et al ; ont présenté une étude de la circulation d'air par convection naturelle en régime laminaire dans une cavité carrée inclinée avec des parois horizontales adiabatiques et des parois verticales soumises à des températures constantes (2010).

**[21] -** Mezrhab et al ; ont analysé les effets de l'échange de rayonnement à l'intérieur d'une serre chaude (2010).

**[22] -** Ibrahim ; a étudié l'influence du rayonnement sur l'écoulement de convection naturelle dans une cavité carrée différentiellement chauffée contenant de l'air Ambiant (à 50% d'humidité) pour les deux configurations différentes (2010).

[23] - Adel Ibrahim et al ; une simulation en 2D dans une cavité carrée de dimensions  $1m \times 1m$ différentiellement chauffé a  $Ra = 1.5 \times 10^9$  (2013).

**[24] -** Saravanan et Sivaraj ; ont étudié numériquement l'interaction entre le rayonnement surfacique et la convection naturelle dans une cavité remplie d'air avec une plaque mince placée en son centre (2013 et 2015).

**[25] -** Saravanan et Sivaraj ; ont considéré le même problème dans le cas d'un bloc chauffé et placé au centre de la cavité. Les parois verticales sont refroidies et les parois horizontales sont isolées (2014).

**[26] -** Saravanan et Sivaraj ; ont examiné le cas d'un bloc isotherme ou générant de la chaleur à un taux constant (2017).

**[27] -** Bouafia et al. ; ont étudié la convection naturelle couplée au rayonnement surfacique dans une cavité carrée différentiellement chauffée avec des effets non-Boussinesq et pour de grandes différences de température (2015).

**[28] -** Sheremet et Miroshnichenko ; ont étudié numériquement, l'effet du rayonnement sur la convection naturelle transitoire dans une cavité chauffée différentiellement avec une paroi verticale ondulée (2016).

**[29] -** Karatas et Derbentli ; ont réalisé une étude expérimentale tridimensionnelle de la convection naturelle couplée au rayonnement dans une cavité rectangulaire remplie d'air (2017).

**[30] -** Karatas et Derbentli ; ont mené ensuite une étude expérimentale sur la convection naturelle couplée au rayonnement dans des cavités rectangulaires remplies d'air, ayant différents rapports de forme et refroidies localement à partir d'une paroi verticale (2018).

<span id="page-60-0"></span>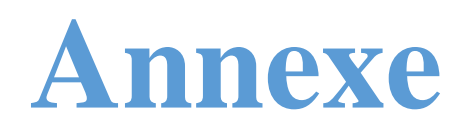

# **Annexe : Schémas numériques**

Dans l'équation (III.11) de chapitre (III), l'inconnue ∅ n'est pas encore exprimée sur son domaine de définition (dans les termes convectifs), les nœuds de discrétisation. L'interpolation assurant cette opération dépendra du choix du schéma de discrétisation spatiale. Il existe plusieurs schémas donnant la valeur de  $\phi$  sur son domaine (tel que : CDS, upwind, exponentiel, hybride, puissance).

# **a) Le schéma aux différences centrées (CDS)**

On suppose que les faces (e, w, n, s) se trouvent au milieu des nœuds (E, W, N, S) respectivement, les termes convectifs des variables généralisées Ф se présente par une interpolation comme suite :

$$
\varphi_e = \frac{\varphi_E + \varphi_P}{2}
$$
\n
$$
\varphi_w = \frac{\varphi_P + \varphi_W}{2}
$$
\n
$$
\varphi_n = \frac{\varphi_N + \varphi_P}{2}
$$
\n
$$
\varphi_s = \frac{\varphi_P + \varphi_S}{2}
$$
\n(A.1)

Et en remplaçant dans l'équation (III.11), nous obtenons :

$$
\{(\rho \emptyset)_P - (\rho \emptyset)_P^0\} \Delta \Omega + \{ \frac{F_e}{2} (\emptyset_E + \emptyset_P) + \frac{F_w}{2} (\emptyset_P + \emptyset_W) + \frac{F_n}{2} (\emptyset_N + \emptyset_P) + \frac{F_s}{2} (\emptyset_P + \emptyset_S) \} \Delta t - \{D_e (\emptyset_E - \emptyset_P) - D_w (\emptyset_P - \emptyset_W) + D_n (\emptyset_N - \emptyset_P) - D_s (\emptyset_P - \emptyset_S) \} \Delta t - \{S_c + S_p \emptyset_p\} \Delta t \Delta \Omega - \{F_e - F_w + F_n - F_s\} \emptyset_P = 0
$$
\n(A.2)

Si on pose 
$$
P_e = \frac{F}{D}
$$
 qui désigne le nombre de Péclet de maille, on obtient :  
\n $a_E = D_e A(|P_e|) + max(-F_e, 0)$   
\n $a_W = D_w A(|P_w|) + max(F_w, 0)$   
\n $a_N = D_n A(|P_n|) + max(-F_n, 0)$   
\n $a_S = D_s A(|P_s|) + max(F_s, 0)$   
\n $a_P^0 = \rho_P^0 \Delta \Omega$   
\n $b = S_c \Delta \Omega + a_P^0 \Phi_P^0$   
\n $a_P = a_E + a_W + a_N + a_S + a_P^0 - S_c$ 

la forme générale de l'équation algébrique discrétisée s'écrit comme suit :

$$
a_P \emptyset_P = a_E \emptyset_E + a_W \emptyset_W + a_N \emptyset_N + a_S \emptyset_S + b \tag{A.4}
$$

 $a_E$ ,  $a_W$ ,  $a_N$ ,  $a_S$  et  $a_P$ : sont les coefficients correspondants, respectivement, aux nœuds Est, Ouest, Nord, Sud et centre du volume.

 $a_p^0$ : est le coefficient de la variable à calculer au point P, et à un instant précédent.

b : est un terme de source supposé être constant dans le volume de contrôle.

# **b) Schéma Upwind (UPS)**

Dans ce schéma, la valeur de la variable Ф à l'interface n'est pas interpolée. Il est appliqué pour les écoulements à dominance convective.

La formulation pour le terme de diffusion est inchangée mais le terme de convection est calculé dans les hypothèses suivantes :

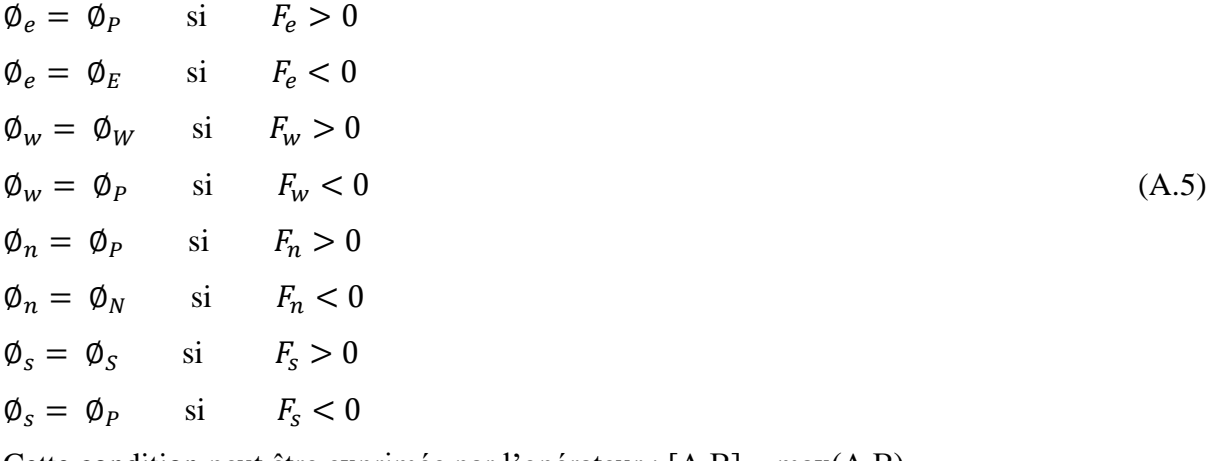

Cette condition peut être exprimée par l'opérateur : [A,B] = max(A,B)

alors le schéma décentré s'écrit :

$$
F_e \Phi_e = \Phi_P \max(F_e, 0) - \Phi_E \max(-F_e, 0)
$$
  
\n
$$
F_w \Phi_w = \Phi_W \max(F_w, 0) - \Phi_P \max(-F_w, 0)
$$
  
\n
$$
F_n \Phi_n = \Phi_P \max(F_n, 0) - \Phi_N \max(-F_n, 0)
$$
  
\n
$$
F_s \Phi_s = \Phi_S \max(F_s, 0) - \Phi_P \max(-F_s, 0)
$$
 (A.6)

En substituant les expressions (B.6) dans l'équation (III.11), l'équation de discrétisation devient :

$$
a_P \Phi_P = a_E \Phi_E + a_W \Phi_W + a_N \Phi_N + a_S \Phi_S + b
$$
  
\n
$$
a_E = D_e + \max(-F_e, 0)
$$
  
\n
$$
a_W = D_w + \max(F_w, 0)
$$
  
\n
$$
a_N = D_n + \max(-F_n, 0)
$$
  
\n
$$
a_S = D_s + \max(F_s, 0)
$$
  
\n
$$
a_P^0 = \rho_P^0 \Delta \Omega
$$
  
\n
$$
b = S_c \Delta \Omega + a_P^0 \Phi_P^0
$$
 (A.7)

 $a_P = a_E + a_W + a_N + a_S + a_P^0 - S_c$ 

Tous les coefficients de discrétisation de ce schéma sont positifs.

#### **c) Schéma Hybride (HDS)**

Ce schéma mis au point par Spadling (1972). Le schéma HDS est la combinaison des deux schémas (centré et Upwind).

En appliquant ce schéma, la variable généralisée Ф aux différentes interfaces du volume de contrôle prendra la forme suivante :

$$
\varphi_e = a_e \varphi_p + (1 - a_e) \varphi_E
$$
\n
$$
\varphi_w = a_w \varphi_W + (1 - a_w) \varphi_P
$$
\n
$$
\varphi_n = a_n \varphi_p + (1 - a_n) \varphi_N
$$
\n
$$
\varphi_s = a_s \varphi_s + (1 - a_s) \varphi_P
$$
\n
$$
\text{Où les coefficients } (i = e, w, n, s) \text{ sont définis par :}
$$
\n
$$
0 \quad \text{si } P_e < -2 \rightarrow \text{ schéma upwind}
$$
\n
$$
a_i = \frac{1}{2} \quad \text{si } |P_e| \leq 2 \rightarrow \text{ schéma centre}
$$
\n(A.9)

En substituant les valeurs prises par la variable Ф à l'équation (III.11), on aura :

$$
a_P \Phi_P = a_E \Phi_E + a_W \Phi_W + a_N \Phi_N + a_S \Phi_S + b
$$
  
\n
$$
a_P = a_E + a_W + a_N + a_S + a_P^O - S_c
$$
  
\n
$$
a_P^O = \rho_P^O \Delta \Omega
$$
  
\n
$$
b = S_c \Delta \Omega + a_P^O \Phi_P^O
$$
  
\n
$$
a_E = \max[-F_e, (D_e - \frac{F_e}{2})]
$$
  
\n
$$
a_W = \max[F_w, (D_w + \frac{F_w}{2})]
$$
  
\n
$$
a_N = \max[-F_n, (D_n - \frac{F_n}{2})]
$$
  
\n
$$
a_S = \max[F_s, (D_s + \frac{F_S}{2})]
$$
 (A.10)

## **d) Schéma à loi de puissance (PLDS)**

1 si  $P_e > 2 \rightarrow$  schéma upwind

On remarque que pour  $P_e = \pm 2$  l'erreur est maximale, aussi il n'est pas exacte de mettre la diffusion égale à zéro pour  $P_e > 2$ . Une bonne approximation polynomiale de la solution exacte est donnée par le schéma PLDS (Power Law Differnting Scheme) développé par Patankar (1980), qui s'écrit pour le coefficient  $a_i$  comme suit :

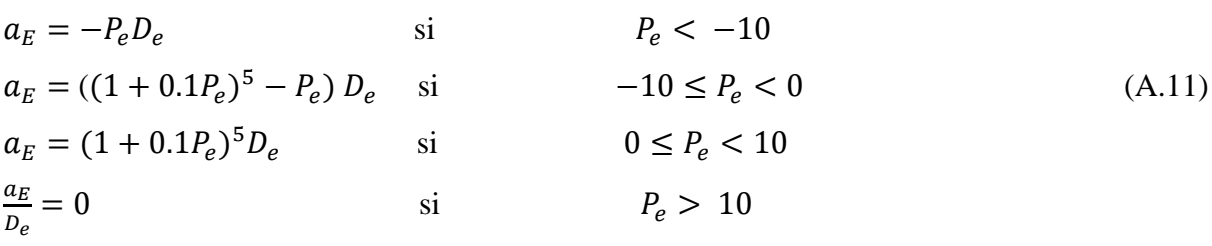

Appliqué à notre cas, l'équation de discrétisation de ce schéma s'écrit :

$$
a_P \Phi_P = a_E \Phi_E + a_W \Phi_W + a_N \Phi_N + a_S \Phi_S + b
$$
  
\n
$$
a_P^O = \rho_P^O \Delta \Omega
$$
  
\n
$$
b = S_c \Delta \Omega + a_P^O \Phi_P^O
$$
  
\n
$$
a_P = a_E + a_W + a_N + a_S + a_P^O - S_c
$$
  
\n
$$
a_E = D_e \max(0, (1 - 0.1 |P_e|^5) + \max(0, -F_e)
$$
  
\n
$$
a_W = D_w \max(0, (1 - 0.1 |P_w|^5) + \max(0, F_w)
$$
  
\n
$$
a_N = D_n \max(0, (1 - 0.1 |P_n|^5) + \max(0, -F_n)
$$
  
\n
$$
a_S = D_s \max(0, (1 - 0.1 |P_s|^5) + \max(0, F_s)
$$

# **e) Le schéma exponentiel**

Le schéma exponentiel discrétise l'ensemble des termes convectifs et diffusifs, contrairement aux schémas habituels tels que les schémas décentré et amont. ce schéma est assez peu utilisé car :

- les exponentielles coûtent cher à calculer numériquement ;

- le schéma exponentiel n'est pas exact pour les problèmes 2D, 3D, instationnaires et avec le terme source.

On trouve :

$$
a_e = \frac{|F_e|}{\exp(P_e) - 1} + \max(F_e, 0)
$$
  
\n
$$
a_w = \frac{|F_w|}{\exp(P_w) - 1} + \max(F_w, 0)
$$
  
\n
$$
a_n = \frac{|F_n|}{\exp(P_n) - 1} + \max(F_n, 0)
$$
  
\n
$$
a_s = \frac{|F_s|}{\exp(P_s) - 1} + \max(F_s, 0)
$$
\n(A.13)